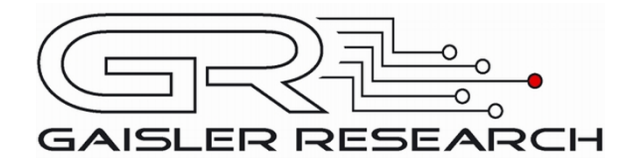

# **Gaisler LEON3 RTEMS driver documentation**

Software Drivers for Gaisler RTEMS distribution GR-RTEMS-DRIVER

Written by Daniel Hellström, Kristoffer Glembo, Marko Isomäki

Version 1.0.2<br>October 2007

Första Långgatan 19 413 27 Göteborg [Sweden](http://www.gaisler.com/)

tel +46 317758650 fax  $+4631421407$ homepage: [www.gaisler.com](http://www.gaisler.com/)

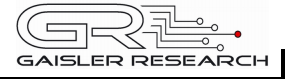

## **Table of Contents**

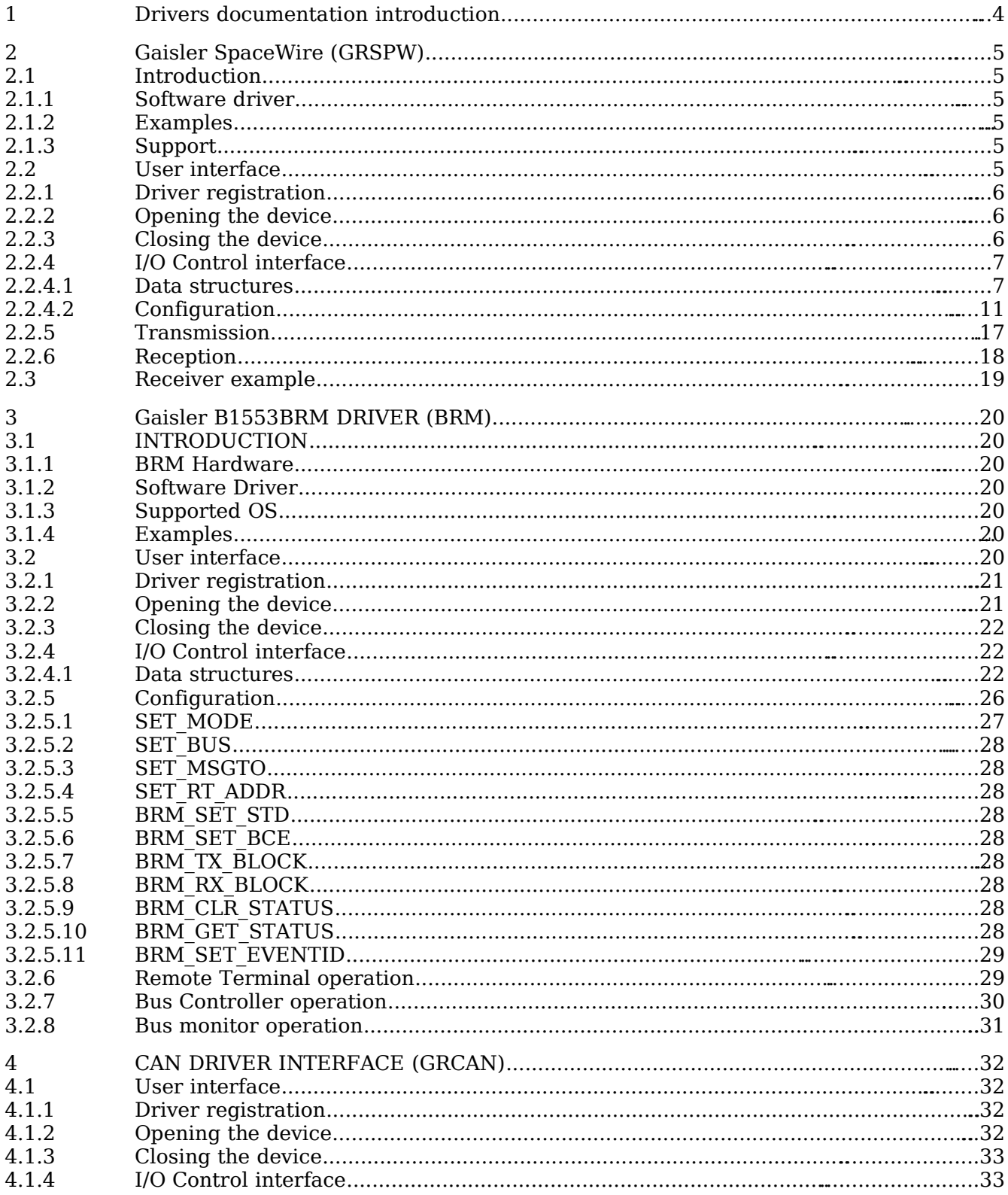

 $\overline{a}$ 

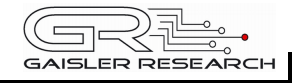

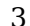

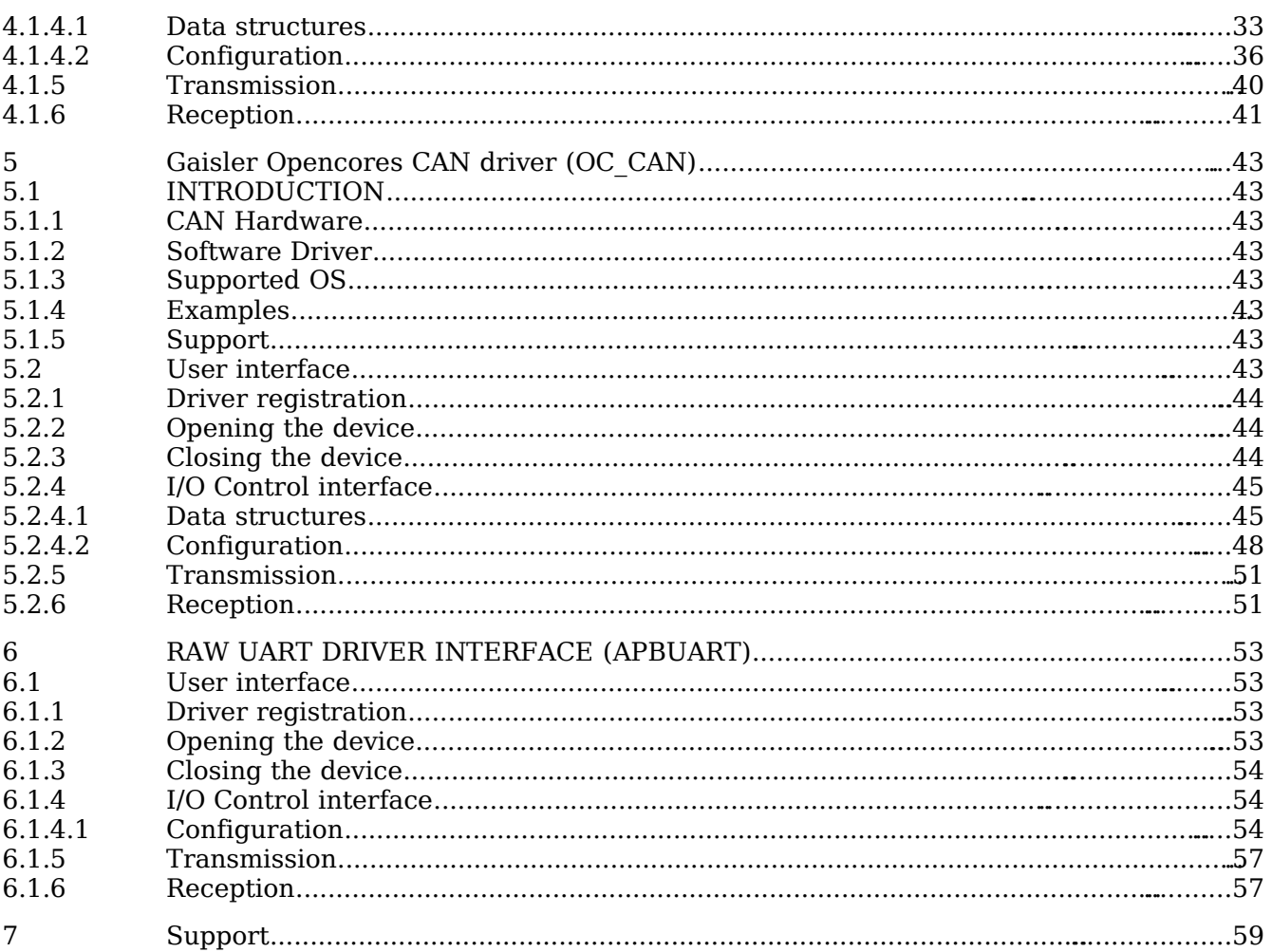

## <span id="page-3-0"></span>**1 Drivers documentation introduction**

This document contain a compilation of documents describing some of the LEON3 drivers included in the Gaisler RTEMS distribution. Each driver is described in a separate chapter. Generally, the drivers are designed to have common interface for multiple operating systems all supported by Gaisler. Naturally, some of the drivers share their documentation between operating systems, parts specific to other operating systems than RTEMS may be skipped.

Gaisler RTEMS samples and a common makefile can be found under /opt/rtems-4.6/src/examples/samples in the distribution. The examples are often composed of a transmitting task and a receiving task communicating to one another. The tasks are either intended to run on the same board requiring two cores, or run on different boards requiring multiple boards with one core each, or both. The tasks use the console to print their progress and status.

## <span id="page-4-5"></span>**2 Gaisler SpaceWire (GRSPW)**

## <span id="page-4-4"></span>**2.1 INTRODUCTION**

This document is intended as an aid in getting started developing with Gaisler GRSPW SpaceWire core using the GRSPW driver for RTEMS. It briefly takes the reader through some of the most important steps in using the driver such as setting up a connection, configuring the driver, reading and writing packets. The reader is assumed to be well acquainted with SpaceWire and RTEMS.

See the GRLIB IP Core User's Manual for GRSPW hardware details.

## <span id="page-4-3"></span>**2.1.1 Software driver**

The driver provides means for processes and threads to send and receive packets. Link errors can be detected by polling or by using a dedicated task sleeping until a link error is detected.

The driver is somewhat similar to an Ethernet driver. However, an Ethernet driver is referenced by an IP stack layer. The IP stack can detect missing or erroneous packets, since the user talks directly with the GRSPW driver it is up to the user to handle errors. The driver aims to be fully user space controllable in contrast to Ethernet drivers.

## <span id="page-4-2"></span>**2.1.2 Examples**

There is a example of how to use the GRSPW driver distributed together with the driver. The example demonstrates some fundamental approaches to access and use the driver. It is made up of two tasks communicating with each other through two SpaceWire devices. To be able to run the example one must have two GRSPW devices connected together on the same board or two boards with at least one GRSPW core on each board.

## <span id="page-4-1"></span>**2.1.3 Support**

For support, contact the Gaisler Research support team at [support@gaisler.com](mailto:support@gaisler.com)

## <span id="page-4-0"></span>**2.2 USER INTERFACE**

The RTEMS GRSPW driver supports the standard accesses to file descriptors such as *read, write* and *ioctl*. User applications should include the grspw driver's header file which contains definitions of all necessary data structures used when accessing the driver. The RTEMS GRSPW sample is called rtems-spwtest-2boards.c and it is provided in the Gaisler Research RTEMS distribution.

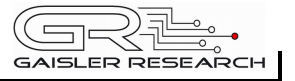

## <span id="page-5-2"></span>**2.2.1 Driver registration**

The registration of the driver is crucial for threads and processes to be able to access the driver using standard means, such as open. The registration is performed by a call to *grspw register* with appropriate arguments. The function *grspw register* whose prototype is provided in  $qrspw.h$ returns 0 on success and 1 on failure. The function takes one argument, a pointer to a data structure describing the AMBA PnP bus that the driver should expect the GRSPW core to be found. For LEON3 systems this is almost always *&amba conf.* However, if the GRSPW is attached to an external AMBA bus for example on another chip accessed over PCI one need to create another data structure describing that bus. The function *amba scan* is used to scan AMBA buses, it is used in the RASTA and the Companion Chip drivers for example.

## <span id="page-5-1"></span>**2.2.2 Opening the device**

Opening the device enables the user to access the hardware of a certain GRSPW device. Open reset the SpaceWire core and reads reset values of certain registers. With the *ioctl* command START it is possible to wait for the link to enter run state. The same driver is used for all GRSPW devices available. The devices are separated by assigning each device a unique name, the name is passed during the opening of the driver. The first 3 names are printed out:

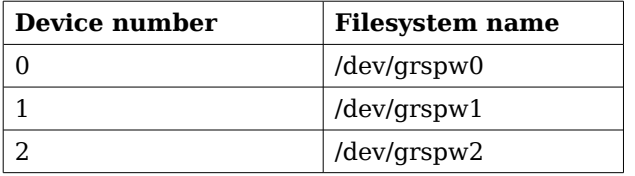

#### **Table 1: Device number to device name conversion.**

An example of an RTEMS *open* call is shown below.

fd = open("/dev/grspw0", O\_RDWR)

A file descriptor is returned on success and -1 otherwise. In the latter case errno is set as indicated in table [2.](#page-5-3)

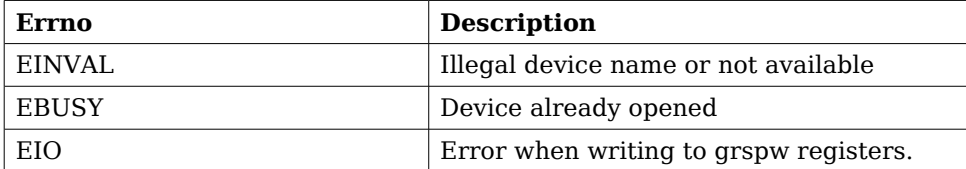

#### <span id="page-5-3"></span>**Table 2: Open errno values.**

## <span id="page-5-0"></span>**2.2.3 Closing the device**

The device is closed using the close call. An example is shown below.

 $res = close(fd)$ 

Close always returns 0 (success) for the SpaceWire driver.

## <span id="page-6-1"></span>**2.2.4 I/O Control interface**

Changing the behaviour of the driver for a device is done via the standard system call *ioctl*. Most operating systems support at least two arguments to ioctl, the first being an integer which selects ioctl function and secondly a pointer to data that may be interpreted uniquely for each function. A typical ioctl call definition:

int ioctl(int fd, int cmd, void \*arg);

The return value is 0 on success and -1 on failure and the global errno variable is set accordingly.

The commands may differ slightly between the operating systems but is mainly the same. The unique ioctl commands are described last in this section.

All supported commands and their data structures are defined in the GRSPW driver's header file grspw.h. In functions where only one argument in needed the pointer (void \*arg) may be converted to an integer and interpreted directly, thus simplifying the code.

## <span id="page-6-0"></span>**2.2.4.1 Data structures**

The spw ioctl packetsize data structure is used when changing the size of the driver's receive and transmit buffers.

```
typedef struct {
    unsigned int rxsize;
    unsigned int txdsize;
   unsigned int txhsize;
} spw_ioctl_packetsize;
```
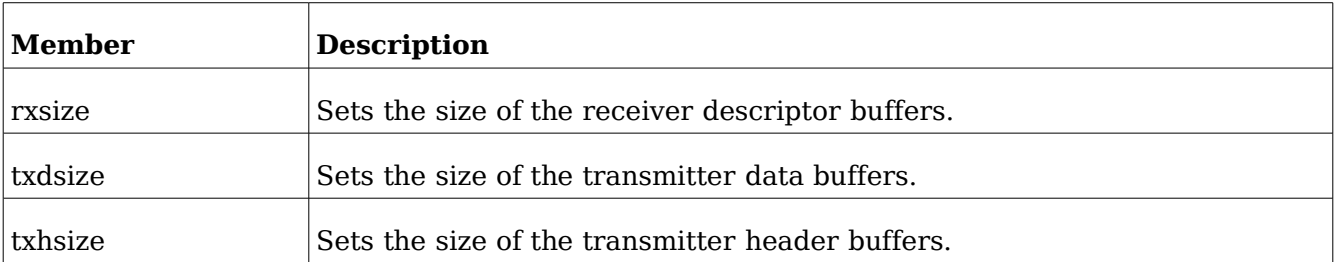

#### **Table 3: spw\_ioctl\_packetsize member descriptions.**

The spw ioctl pkt send struct is used for transmissions through the ioctl call. Se the transmission section for more information. The sent variable is set by the driver when returning from the ioctl call while the other are set by the caller.

typedef struct { unsigned int hlen; char \*hdr; unsigned int dlen; char \*data; unsigned int sent; } spw\_ioctl\_pkt\_send;

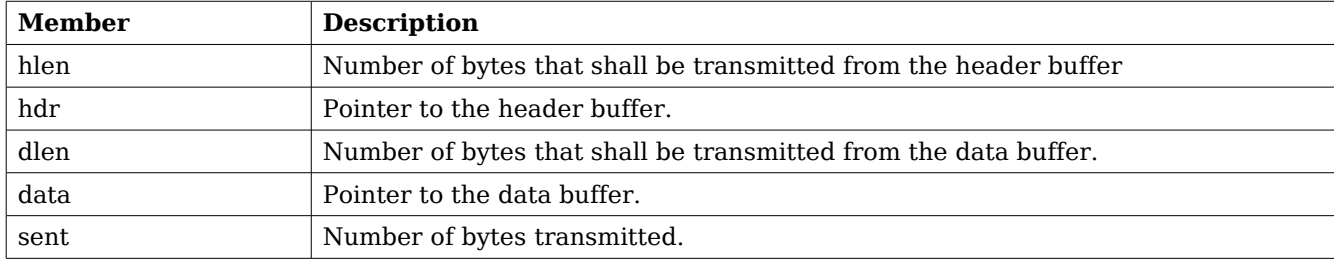

## **Table 4: spw\_ioctl\_pkt\_send member descriptions.**

The spw\_stats struct contains various statistics gathered from the GRSPW.

```
typedef struct {
   unsigned int tx_link_err;
   unsigned int rx_rmap_header_crc_err;
   unsigned int rx_rmap_data_crc_err;
   unsigned int rx_eep_err;
   unsigned int rx_truncated;
   unsigned int parity_err;
   unsigned int escape_err;
   unsigned int credit_err;
   unsigned int write_sync_err;
   unsigned int disconnect_err;
   unsigned int early_ep;
   unsigned int invalid_address;
   unsigned int packets_sent;
   unsigned int packets_received;
} spw_stats;
```
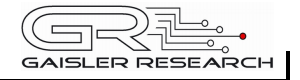

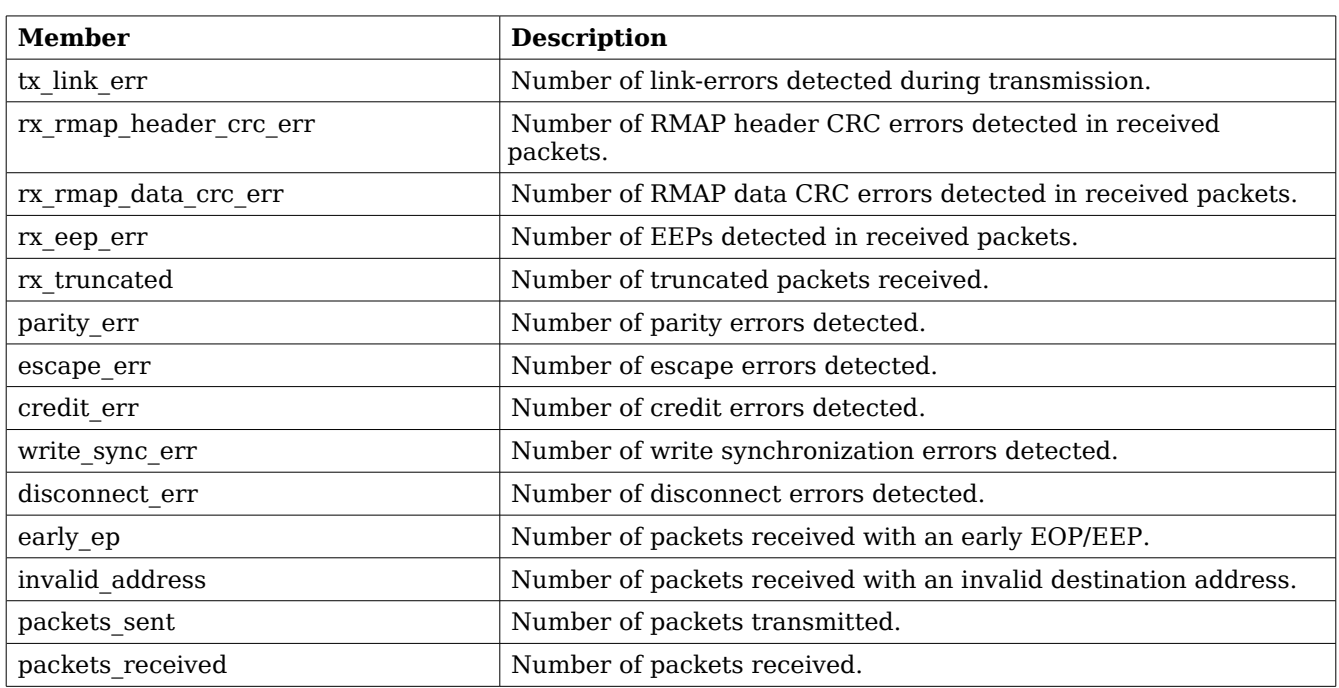

## **Table 5: spw\_stats member descriptions.**

The spw\_config structure holds the current configuration of the GRSPW.

typedef struct { unsigned int nodeaddr; unsigned int destkey; unsigned int clkdiv; unsigned int rxmaxlen; unsigned int timer; unsigned int disconnect; unsigned int promiscuous; unsigned int timetxen; unsigned int timerxen; unsigned int rmapen; unsigned int rmapbufdis; unsigned int linkdisabled; unsigned int linkstart;

```
 unsigned int check_rmap_err;
 unsigned int rm_prot_id;
 unsigned int tx_blocking;
 unsigned int tx_block_on_full;
 unsigned int rx_blocking;
 unsigned int disable_err;
 unsigned int link_err_irq;
 rtems_id event_id;
```

```
 unsigned int is_rmap;
   unsigned int is_rxunaligned;
   unsigned int is_rmapcrc;
} spw_config;
```
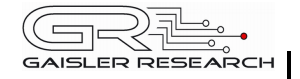

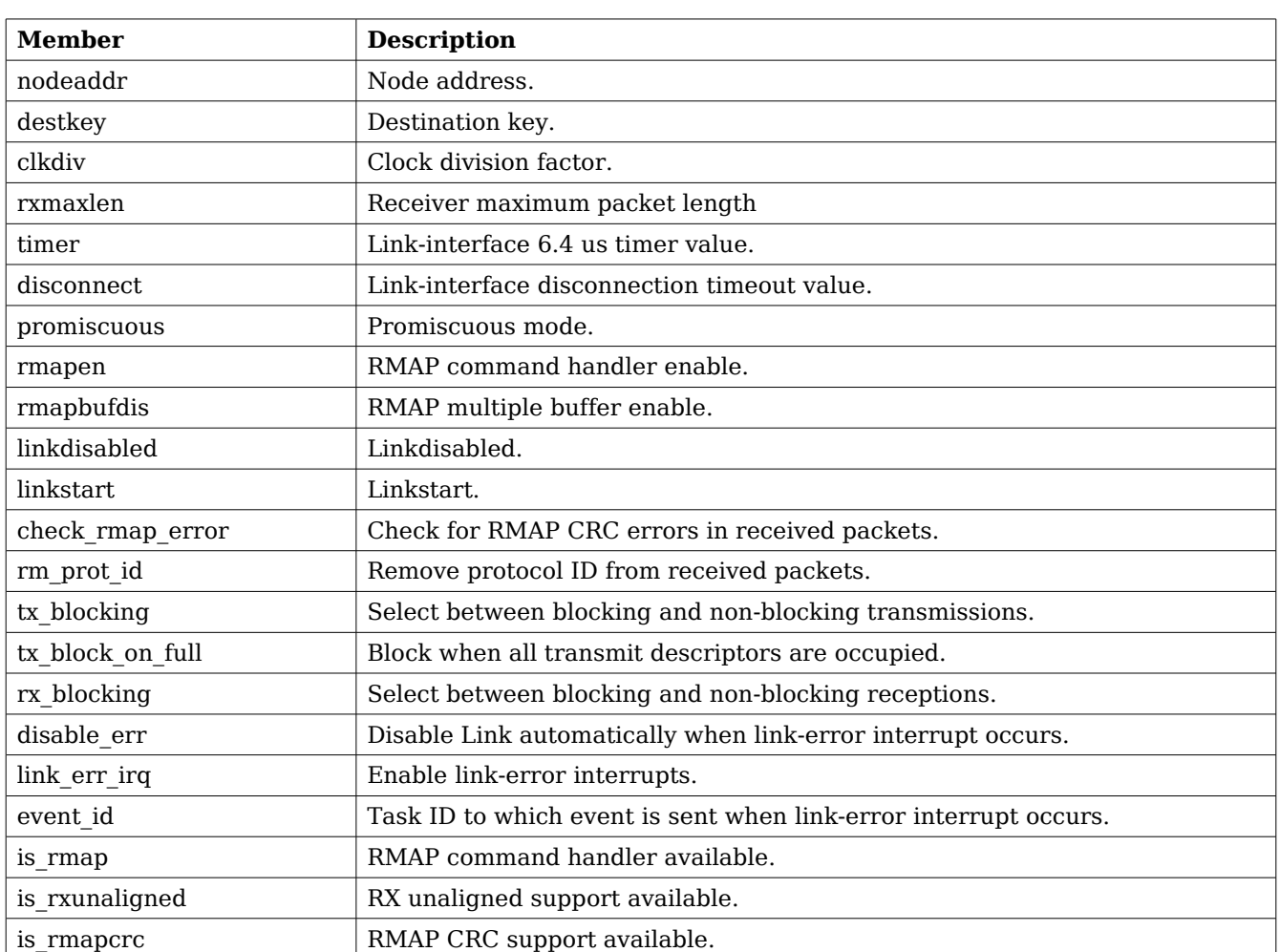

## **Table 6: spw\_config member descriptions.**

## <span id="page-10-0"></span>**2.2.4.2 Configuration**

The GRSPW core and driver are configured using ioctl calls. Table [8](#page-12-0) below lists all supported ioctl calls common to most operating systems. SPACEWIRE IOCTRL should be concatenated with the call number from the table to get the actual constant used in the code. Return values for all calls are 0 for success and -1 for failure. Errno is set after a failure as indicated in table [7.](#page-11-0)

An example is shown below where the node address of a device previously opened with open is set to 254 by using an ioctl call:

result = ioctl(fd, SPACEWIRE\_IOCTRL\_SET\_NODEADDR, 0xFE);

Operating system specific calls are described last in this section.

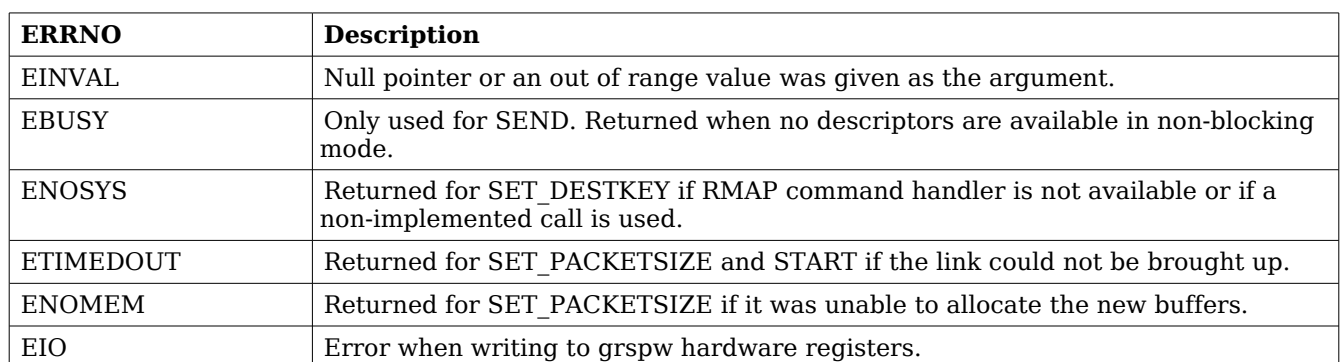

## <span id="page-11-0"></span>**Table 7: ERRNO values for ioctl calls.**

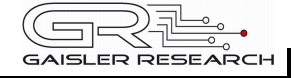

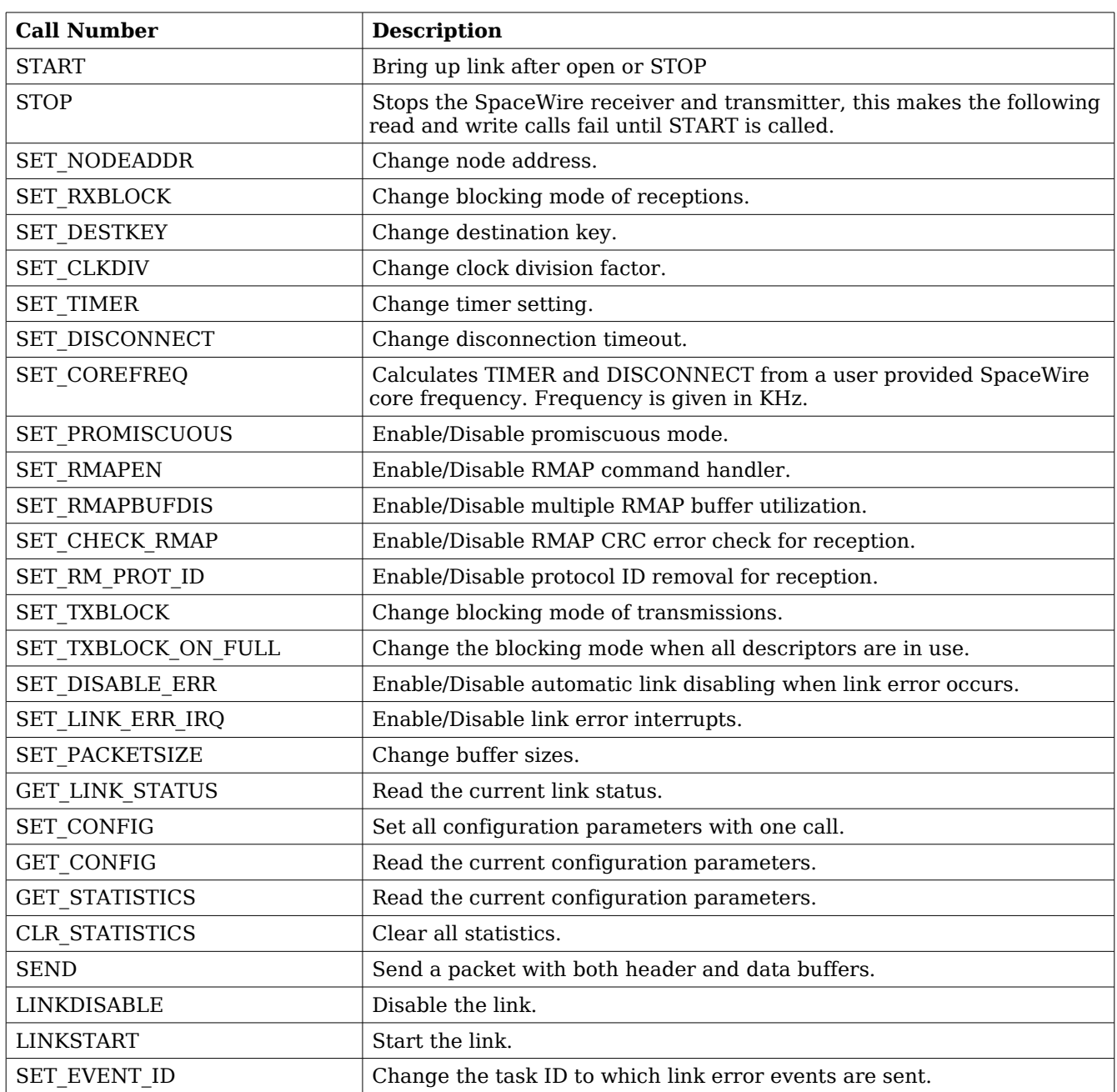

## <span id="page-12-0"></span>**Table 8: ioctl calls supported by the GRSPW driver.**

## **2.2.4.2.1 START**

This call try to bring the link up. The call returns successfully when the link enters the link state run. START is typically called after open and the ioctl commands SET\_DISCONNECT, SET\_TIMER or SET\_COREFREQ. Calls to write or read will fail unless START is successfully called first.

GAISLER RESEARCH

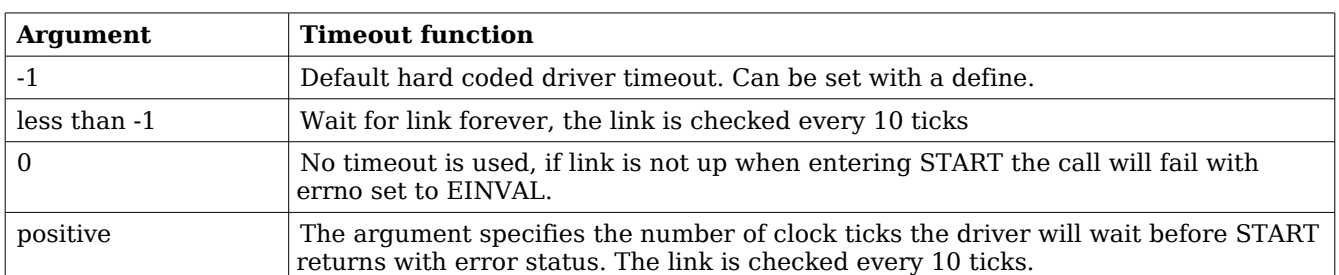

## **Table 9: START argument description**

#### **2.2.4.2.2 STOP**

STOP disables the GRSPW receiver and transmitter it does not effect link state. After calling STOP subsequent calls to read and write will fail until START has successfully returned. The call takes no arguments. STOP never fail.

## **2.2.4.2.3 SET\_NODEADDR**

This call sets the node address of the device. It is only used to check the destination of incoming packets. It is also possible to receive packets from all addresses, see SET\_PROMISCUOUS.

The argument must be an integer in the range 0 to 255. The call will fail if the argument contains an illegal value or if the register can not be written.

#### **2.2.4.2.4 SET\_RXBLOCK**

This call sets the blocking mode for receptions. Setting this flag makes calls to read blocking when there is no available packets. If the flag is not set *read* will return EBUSY when there are no incoming packets available.

The argument must be an integer in the range 0 to 1. 0 selects non blocking mode while 1 selects blocking mode. The call will fail if the argument contains an illegal value.

#### **2.2.4.2.5 SET\_DESTKEY**

This call sets the destination key. It can only be used if the RMAP command handler is available. The argument must be an integer in the range 0 to 255. The call will fail if the argument contains an illegal value, if the RMAP command handler is not available or if the register cannot be written.

#### **2.2.4.2.6 SET\_CLKDIV**

This call sets the clock division factor used in the run-state. The argument must be an integer in the range 0 to 255. The call will fail if the argument contains an illegal value or if the register cannot be written.

#### **2.2.4.2.7 SET\_TIMER**

This call sets the counter used to generate the 6.4 and 12.8 us time-outs in the link-interface FSM. The argument must be an integer in the range 0 to 4095. The call will fail if the argument

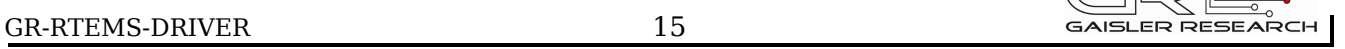

 $\begin{picture}(100,10) \put(0,0){\line(1,0){10}} \put(15,0){\line(1,0){10}} \put(15,0){\line(1,0){10}} \put(15,0){\line(1,0){10}} \put(15,0){\line(1,0){10}} \put(15,0){\line(1,0){10}} \put(15,0){\line(1,0){10}} \put(15,0){\line(1,0){10}} \put(15,0){\line(1,0){10}} \put(15,0){\line(1,0){10}} \put(15,0){\line(1,0){10}} \put(15,0){\line($ 

contains an illegal value or if the register cannot be written. This value can be calculated by the driver, see SET\_COREFREQ.

## **2.2.4.2.8 SET\_DISCONNECT**

This call sets the counter used to generate the 850 ns disconnect interval in the link-interface FSM. The argument must be an integer in the range 0 to 1023. The call will fail if the argument contains an illegal value or if the register cannot be written. This value can be calculated by the driver, see SET\_COREFREQ.

## **2.2.4.2.9 SET\_COREFREQ**

This call calculates *timer* and *disconnect* from the GRSPW core frequency. The call take one unsigned 32-bit argument, see table below. This call can be used instead of the calls SET\_TIMER and SET\_DISCONNECT.

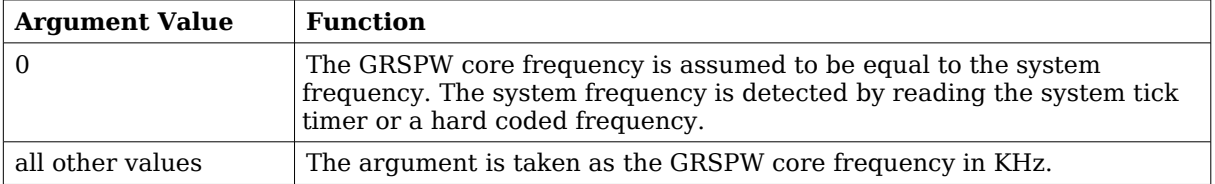

## **Table 10: SET\_COREFREQ argument description**

## **2.2.4.2.10 SET\_PROMISCUOUS**

This call sets the promiscuous mode bit. The argument must be an integer in the range 0 to 1. The call will fail if the argument contains an illegal value or if the register cannot be written.

## **2.2.4.2.11 SET\_RMAPEN**

This call sets the RMAP enable bit. It can only be used if the RMAP command handler is available. The argument must be an integer in the range 0 to 1. The call will fail if the argument contains an illegal value, if the RMAP command handler is not available or if the register cannot be written.

## **2.2.4.2.12 SET\_RMAPBUFDIS**

This call sets the RMAP buffer disable bit. It can only be used if the RMAP command handler is available. The argument must be an integer in the range 0 to 1. The call will fail if the argument contains an illegal value, if the RMAP command handler is not available or if the register cannot be written.

## **2.2.4.2.13 SET\_CHECK\_RMAP**

This call selects whether or not RMAP CRC should be checked for received packets. If enabled the header CRC error and data CRC error bits are checked and if one or both are set the packet will be discarded. The argument must be an integer in the range 0 to 1. 0 disables and 1 enables the RMAP CRC check. The call will fail if the argument contains an illegal value.

## **2.2.4.2.14 SET\_RM\_PROT\_ID**

This call selects whether or not the protocol ID should be removed from received packets. It is assumed that all packets contain a protocol ID so when enabled the second byte (the one after the node address) in the packet will be removed. The argument must be an integer in the range 0 to 1. 0 disables and 1 enables the RMAP CRC check. The call will fail if the argument contains an illegal value.

## **2.2.4.2.15 SET\_TXBLOCK**

This call sets the blocking mode for transmissions. The calling process will be blocked after each write until the whole packet has been copied into the GRSPW send FIFO buffer.

The argument must be an integer in the range 0 to 1. 0 selects non blocking mode while 1 selects blocking mode. The call will fail if the argument contains an illegal value.

## **2.2.4.2.16 SET\_TXBLOCK\_ON\_FULL**

This call sets the blocking mode for transmissions when all transmit descriptors are in use. The argument must be an integer in the range 0 to 1. 0 selects non blocking mode while 1 selects blocking mode. The call will fail if the argument contains an illegal value.

## **2.2.4.2.17 SET\_DISABLE\_ERR**

This call sets automatic link-disabling due to link-error interrupts. Link-error interrupts must be enabled for it to have any effect. The argument must be an integer in the range 0 to 1. 0 disables automatic link-disabling while a 1 enables it. The call will fail if the argument contains an illegal value.

## **2.2.4.2.18 SET\_LINK\_ERR\_IRQ**

This call sets the link-error interrupt bit in the control register. The interrupt-handler sends an event to the task specified with the event id field when this interrupt occurs. The argument must be an integer in the range 0 to 1. The call will fail if the argument contains an illegal value or if the register write fails.

## **2.2.4.2.19 SET\_PACKETSIZE**

This call changes the size of buffers and consequently the maximum packet sizes. The this cannot be done while the core accesses the buffers so first the receiver and the transmitter is disabled and ongoing DMA transactions is waited upon to finish. The time taken to wait for receiving DMA transactions to finish may vary depending on packet size and SpaceWire core frequency. The old buffers are reallocated and the receiver and transmitter is enabled again. The configuration before the call will be preserved (except for the packet sizes). The argument must be a pointer to a spw ioctl packetsize struct. The call will fail if the argument contains an illegal pointer, the requested buffer sizes cannot be allocated or the link cannot be re-started.

## **2.2.4.2.20 GET\_LINK\_STATUS**

This call returns the current link status. The argument must be a pointer to an integer. The return value in the argument can be one of the following:  $0 =$  Error-reset,  $1 =$  Error-wait,  $2 =$ Ready,  $3 =$  Started,  $4 =$  Connecting,  $5 =$  Run. The call will fail if the argument contains an illegal pointer.

## **2.2.4.2.21 GET\_CONFIG**

This call returns all configuration parameters in a spw\_config struct which is defined in spacewire.h. The argument must be a pointer to a spw\_config struct. The call will fail if the argument contains an illegal pointer.

## **2.2.4.2.22 GET\_STATISTICS**

This call returns all statistics in a spw stats struct. The argument must be a pointer to a spw stats struct. The call will fail if the argument contains an illegal pointer.

## **2.2.4.2.23 CLR\_STATISTICS**

This call clears all statistics. No argument is taken and the call always succeeds.

## **2.2.4.2.24 SEND**

This call sends a packet. The difference to the normal write call is that separate data and header buffers can be used. The argument must be a pointer to a spw ioctl send struct. The call will fail if the argument contains an illegal pointer, or the struct contains illegal values. See the transmission section for more information.

## **2.2.4.2.25 LINKDISABLE**

This call disables the link (sets the linkdisable bit to 1 and the linkstart bit to 0). No argument is taken. The call fails if the register write fails.

#### **2.2.4.2.26 LINKSTART**

This call starts the link (sets the linkdisable bit to 0 and the linkstart bit to 1). No argument is taken. The call fails if the register write fails.

## **2.2.4.2.27 SET\_EVENT\_ID**

This call sets the task ID to which an event is sent when a link-error interrupt occurs. The argument can be any positive integer. The call will fail if the argument contains an illegal value.

## <span id="page-16-0"></span>**2.2.5 Transmission**

Transmitting single packets are done with either the *write* call or a special *ioctl* call. There is currently no support for writing multiple packets in one call. Write calls are used when data only needs to be taken from a single contiguous buffer. An example of a write call is shown below:

 $result = write(fd, tx\_pkt, 10))$ 

On success the number of transmitted bytes is returned and -1 on failure. Errno is also set in the latter case. Tx pkt points to the beginning of the packet which includes the destination node address. The last parameter sets the number of bytes that the user wants to transmit.

The call will fail if the user tries to send more bytes than is allocated for a single packet (this can

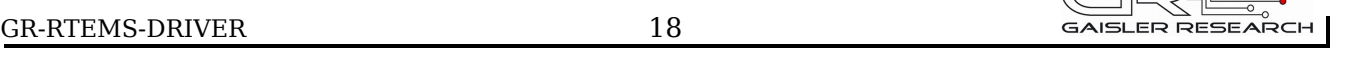

 $\sqrt{1-\frac{1}{2}}$ 

be changed with the SET PACKETSIZE ioctl call) or if a NULL pointer is passed. Write also fails if the link has not been started with the ioctl command START.

The write call can be configured to block in different ways. If normal blocking is enabled the call will only return when the packet has been transmitted. In non-blocking mode, the transmission is only set up in the hardware and then the function returns immediately (that is before the packet is actually sent). If there are no resources available in the non-blocking mode the call will return with an error.

There is also a feature called Tx block on full which means that the write call blocks when all descriptors are in use.

The ioctl call used for transmissions is SPACEWIRE IOCTRL SEND. A spw ioctl send struct is used as argument and contains length, and pointer fields. The structure is shown in the data structures section. This ioctl call should be used when a header is taken from one buffer and data from another. The header part is always transmitted first. The hlen field sets the number of header bytes to be transmitted from the hdr pointer. The dlen field sets the number of data bytes to be transmitted from the data pointer. Afterwards the sent field contains the total number (header + data) of bytes transmitted.

The blocking behavior is the same as for write calls. The call fails if hlen+dlen is 0, one of the buffer pointer is zero and its corresponding length variable is nonzero.

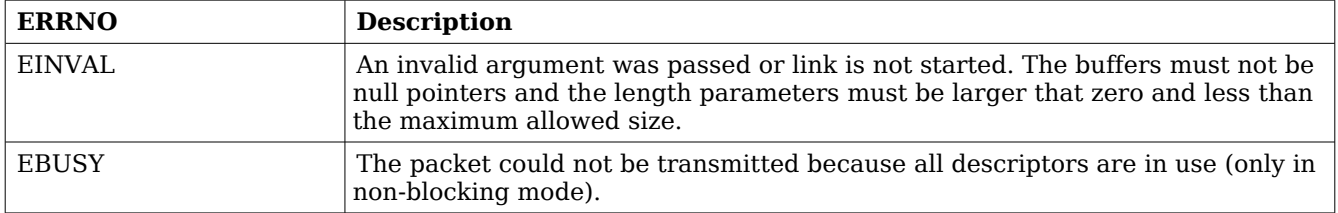

#### **Table 11: ERRNO values for write and ioctl send.**

## <span id="page-17-0"></span>**2.2.6 Reception**

Reception is done using the read call. An example is shown below:

 $len = read(fd, rx\_pkt, tmp);$ 

The requested number of bytes to be read is given in tmp. The packet will be stored in rx pkt. The actual number of received bytes is returned by the function on success and -1 on failure. In the latter case errno is also set.

The call will fail if a null pointer is passed.

The blocking behaviour can be set using ioctl calls. In blocking mode the call will block until a packet has been received. In non-blocking mode, the call will return immediately and if no packet was available -1 is returned and errno set appropriately. The table below shows the different errno values that can be returned.

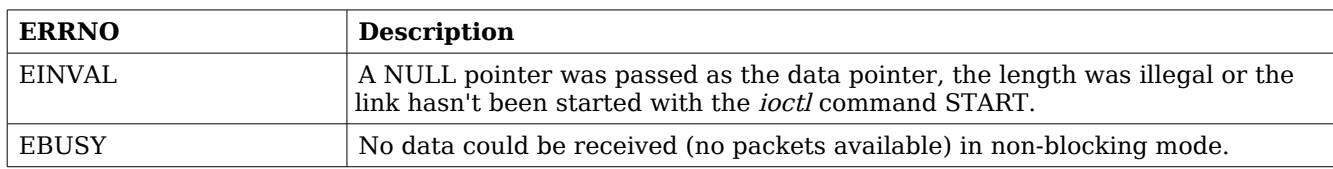

#### **Table 12: ERRNO values for read calls.**

## <span id="page-18-0"></span>**2.3 RECEIVER EXAMPLE**

```
#include <grspw.h>
/* Open device */
fd = open("/dev/grspw0", O_RDWR);if ( fd < 0 ) {
     printf("Error Opening /dev/grspw0, errno: %d\n",errno);
     return -1;
}
/* Set basic parameters */
if ( ioctl(fd, SPACEWIRE_IOCTRL_SET_COREFREQ,0) == -1 )
     printf("SPACEWIRE_IOCTRL_SET_COREFREQ, errno: %d\n",errno);
/* Make sure link is up */
while( ioctl(fd, SPACEWIRE\_IOCTRL_START, 0) == -1 ) {
     sched_yield();
}
/* link is up => continue */
/* Set parameters */
...
/* Set blocking receiving mode */
if ( ioctl(fd, SPACEWIRE_IOCTRL_SET_RXBLOCK,1) == -1 )
    printf("SPACEWIRE_IOCTRL_SET_RXBLOCK, errno: %d\n",errno);
/* Read/Write */
while(1) \{ unsigned char buf[256];
    if ( read(fd, buf, 256) < 0 ) {
         printf("Error during read, errno: %d\n",errno);
         continue;
     }
     /* Handle incoming packet */
     ...
}
```
## <span id="page-19-6"></span>**3 Gaisler B1553BRM DRIVER (BRM)**

## <span id="page-19-5"></span>**3.1 INTRODUCTION**

This document is intended as an aid in getting started developing with Gaisler GRLIB B1553BRM core using the driver described in this document. It briefly takes the reader through some of the most important steps in using the driver such as setting up a connection, configuring the driver, reading and writing messages between Bus Controllers (BC), Remote Terminals (RT) and Bus Monitors (BM). The reader is assumed to be well acquainted with MIL-STD-1553 and RTEMS.

## <span id="page-19-4"></span>**3.1.1 BRMHardware**

See the B1553BRM Hardware manual available at www.gaisler.com.

## <span id="page-19-3"></span>**3.1.2 Software Driver**

The driver provides means for processes and threads to send, receive and monitor messages.

The driver supports three different operating modes:

- Bus Controller
- Remote Terminal
- Bus monitor

## <span id="page-19-2"></span>**3.1.3 Supported OS**

Currently the driver is available for RTEMS.

#### <span id="page-19-1"></span>**3.1.4 Examples**

There is a simple example available it illustrates how to set up a connection between a BC and a RT monitored by a BM. The BC sends the RT receive and transmit messages for a number of different sub addresses. The BM is set up to print messages from the BC and the RT. To be able to run the example one must have at least two boards connected together via the B1553BRM interfaces. To fully run the example three BRM boards is needed.

The example is part of the Gaisler RTEMS distribution, it can be found under /opt/rtems-4.6/src/examples/samples/rtems-brm.c, brm\_lib.c and brm\_lib.h.

The example can be built by running:

cd /opt/rtems-4.6/src/examples/samples make clean rtems-brm\_rt rtems-brm\_bc rtems-brm\_bm

## <span id="page-19-0"></span>**3.2 USER INTERFACE**

The RTEMS MIL-STD-1553 B BRM driver supports standard accesses to file descriptors such as read, write and *ioctl*. User applications include the *brm* driver's header file which contains definitions of all necessary data structures and bit masks used when accessing the driver. An example application using the driver is provided in the examples directory.

The driver for the MIL-STD-1553 B BRM has three different operating modes, Remote Terminal, Bus Controller or Bus Monitor. It defaults to Remote Terminal (RT) with address 1, MIL-STD-

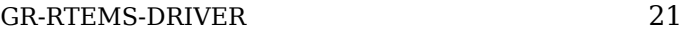

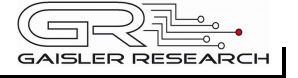

1553 B standard, both buses enabled, and broadcasts enabled. The operating mode and settings can be changed with *ioctl* calls as described later.

## <span id="page-20-1"></span>**3.2.1 Driver registration**

The registration of the driver is crucial for threads and processes to be able to access the driver using standard means, such as open. The function brm register whose prototype is provided in  $brmh$  is used for registering the driver. It returns 0 on success and 1 on failure. A typical register call from a LEON3 Init task:

The first argument is a pointer to the AMBA bus, the rest of the parameters are used to control the clocking of the BRM device. See table below for a description.

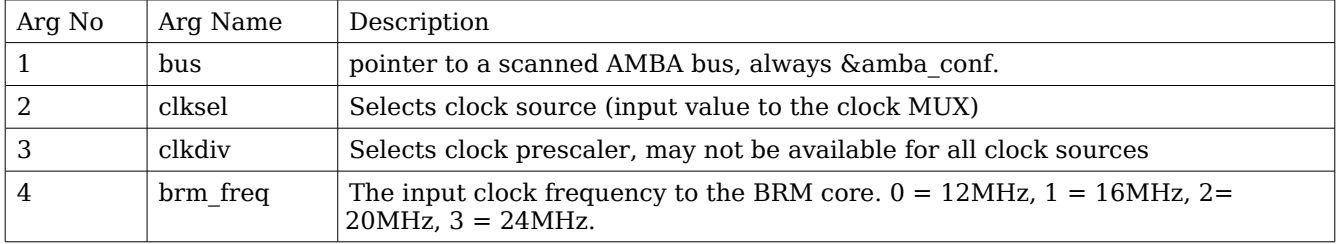

#### <span id="page-20-5"></span>**Table 13: brm\_register argument description**

<span id="page-20-4"></span>During the registration process all BRM devices in the system will be registered as indicated in table [14.](#page-20-3) The registration function is called once.

#### <span id="page-20-0"></span>**3.2.2 Opening the device**

Opening the device enables the user to access the hardware of a certain BRM device. The driver is used for all BRM devices available. The devices is separated by assigning each device a unique name and a number called *minor*. The name is passed during the opening of the driver. The first 3 names are printed out:

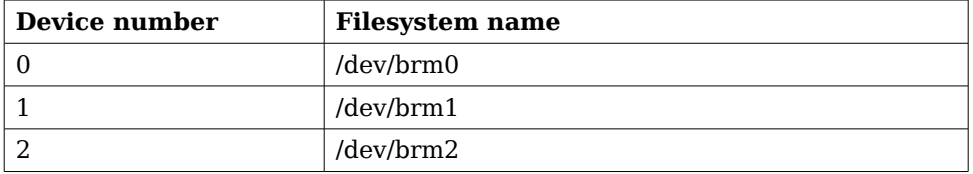

#### <span id="page-20-3"></span>**Table 14: Device number to device name conversion.**

An example of an RTEMS open call is shown below.

```
fd = open(''/dev/brm0'', O_RDWR)
```
A file descriptor is returned on success and -1 otherwise. In the latter case errno is set as indicated in table [.](#page-20-2)

if ( brm\_register(&amba\_conf,2,0,3) ) printf("BRM register Failed\n");

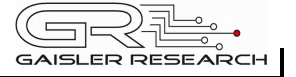

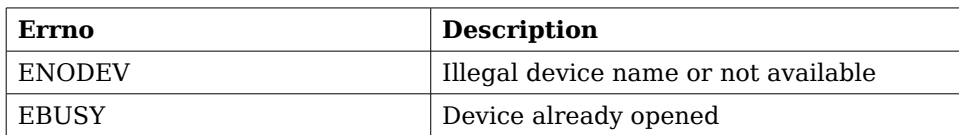

#### <span id="page-21-3"></span>**Table 15: Open errno values.**

## <span id="page-21-2"></span>**3.2.3 Closing the device**

The device is closed using the close call. An example is shown below.

 $res = close(fd)$ 

Close always returns 0 (success) for the brm driver.

## <span id="page-21-1"></span>**3.2.4 I/O Control interface**

Changing the behaviour of the driver for a device is done via the standard system call *ioctl*. Most operating systems support at least two arguments to *ioctl*, the first being an integer which selects *ioctl* function and secondly a pointer to data that may be interpreted uniquely for each function. A typical *ioctl* call definition:

int ioctl(int fd, int cmd, void \*arg);

The return value is 0 on success and -1 on failure and the global *errno* variable is set accordingly.

All supported commands and their data structures are defined in the BRM driver's header file brm.h. In functions where only one argument is needed the pointer  $(..., void *arg)$  may be converted to an integer and interpreted directly, thus simplifying the code.

## <span id="page-21-0"></span>**3.2.4.1 Data structures**

#### **3.2.4.1.1 Remote Terminal operating mode**

The structure below is used for RT operating mode for all received events as well as to put data in the transmit buffer.

```
struct rt msg {
    unsigned short miw;
    unsigned short time;
   unsigned short data[32];
    unsigned short desc;
};
```
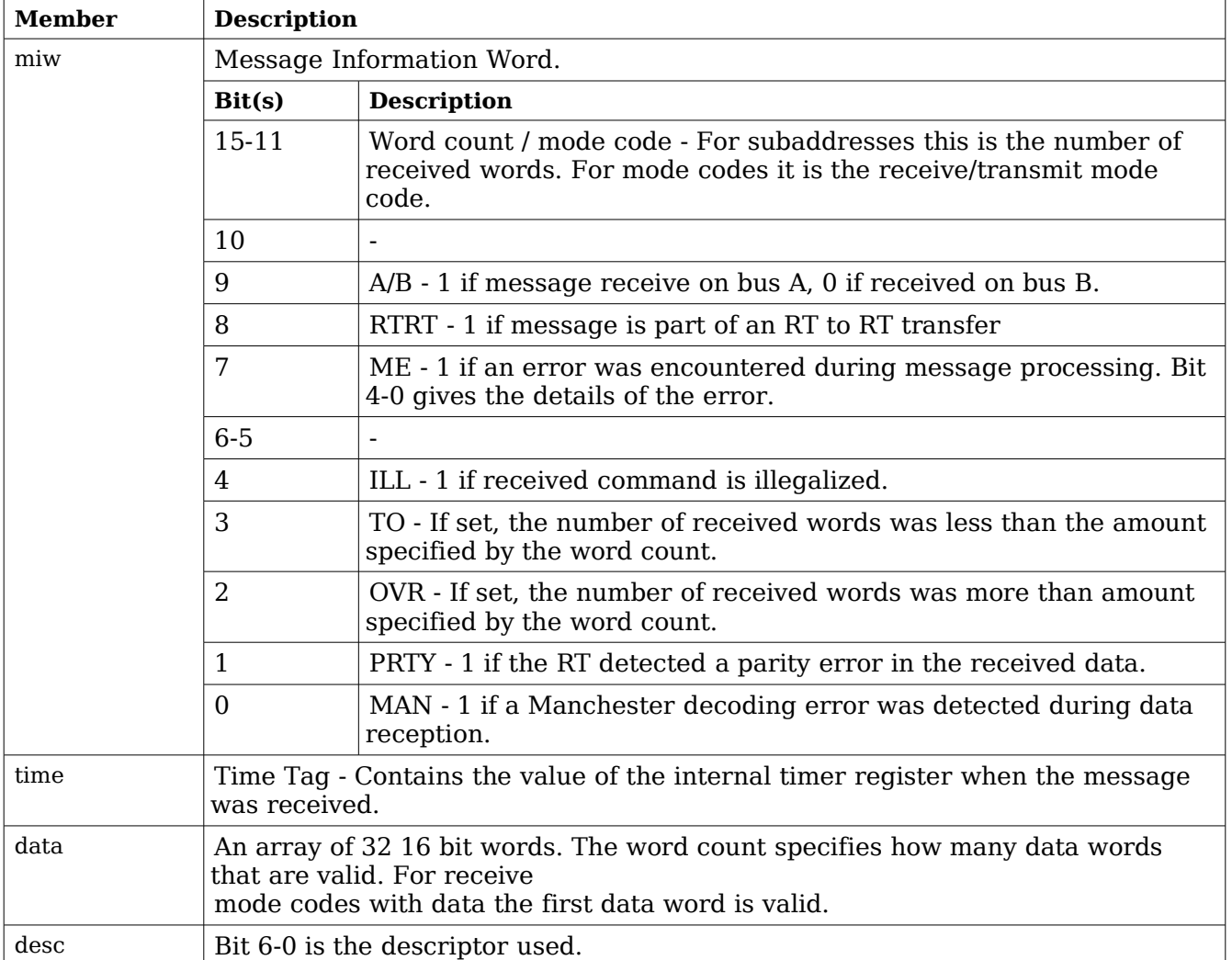

## <span id="page-22-0"></span>**Table 16: rt\_msg member descriptions.**

The last variable in the struct rt\_msg shows which descriptor (i.e rx subaddress, tx subaddress, rx mode code or tx mode code) that the message was for. They are defined as shown in the table below:

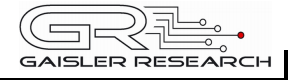

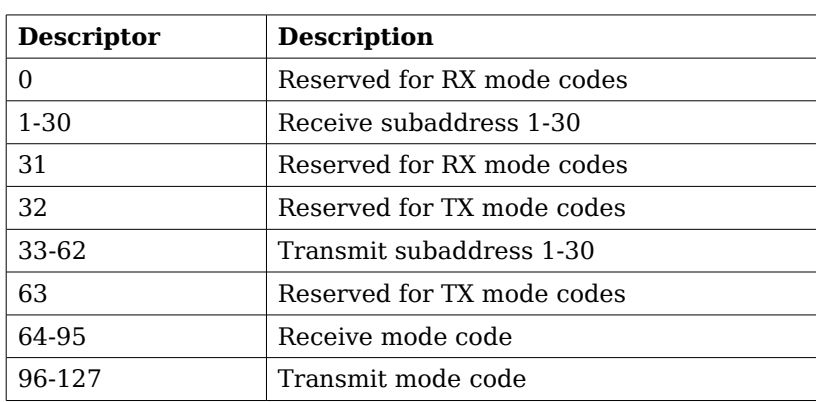

## **Table 17: Descriptor table**

If there has occurred an event queue overrun bit 15 of this variable will be set in the first event read out. All events received when the queue is full are lost.

## **3.2.4.1.2 Bus Controller operating mode**

When operating as BC the command list that the BC is to process is described in an array of BC messages as defined by the struct bc\_msg.

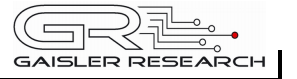

```
struct bc_msg {
    unsigned char rtaddr[2];
     unsigned char subaddr[2];
     unsigned short wc;
     unsigned short ctrl;
     unsigned short tsw[2];
    unsigned short data[32];
```

```
};
```
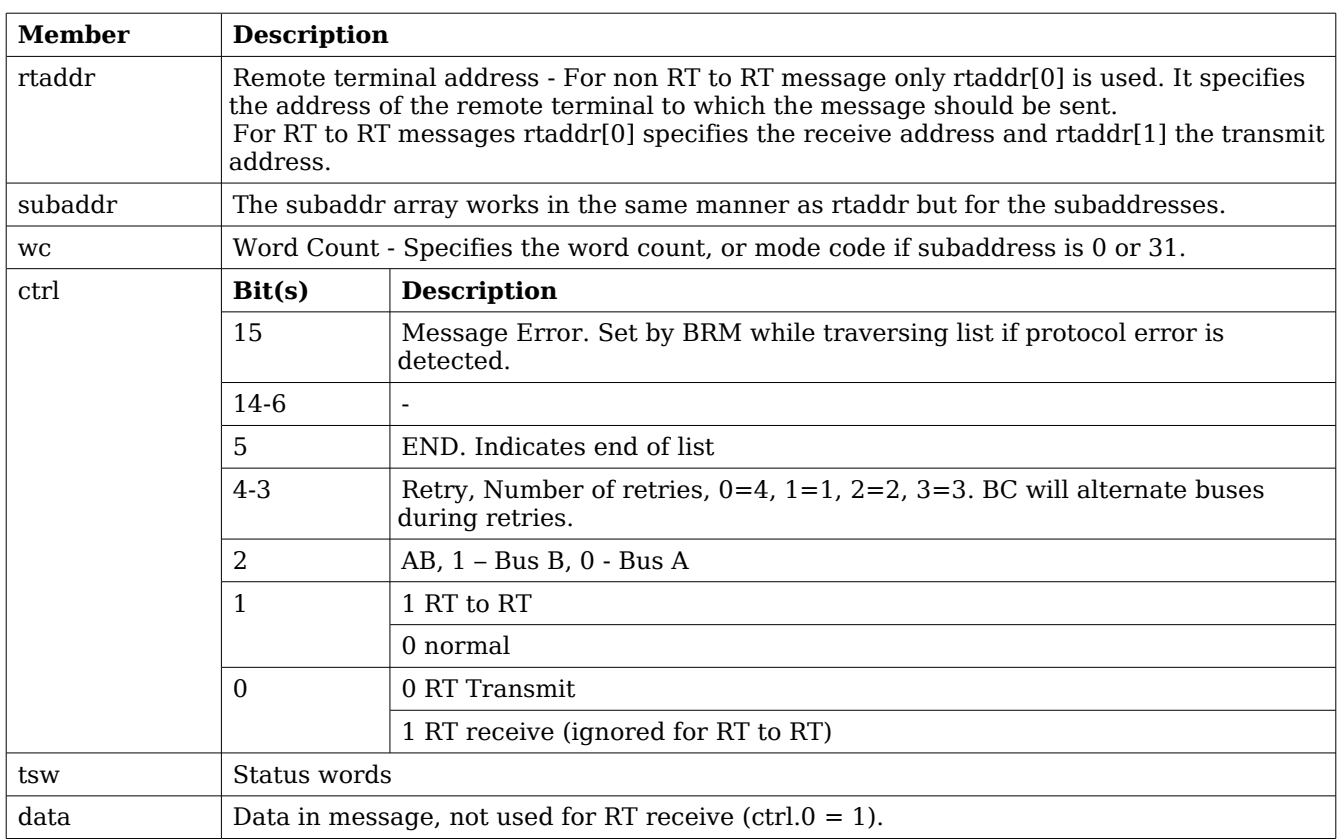

## **Table 18: struct bc\_msg member description**

## **3.2.4.1.3 Bus Monitor operating mode**

The structure below is used for BM operating mode for all received events as well as to put data in the transmit buffer.

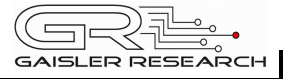

```
struct bm_msg {
     unsigned short miw;
     unsigned short cw1;
     unsigned short cw2;
     unsigned short sw1;
     unsigned short sw2;
     unsigned short time;
    unsigned short data[32];
};
```
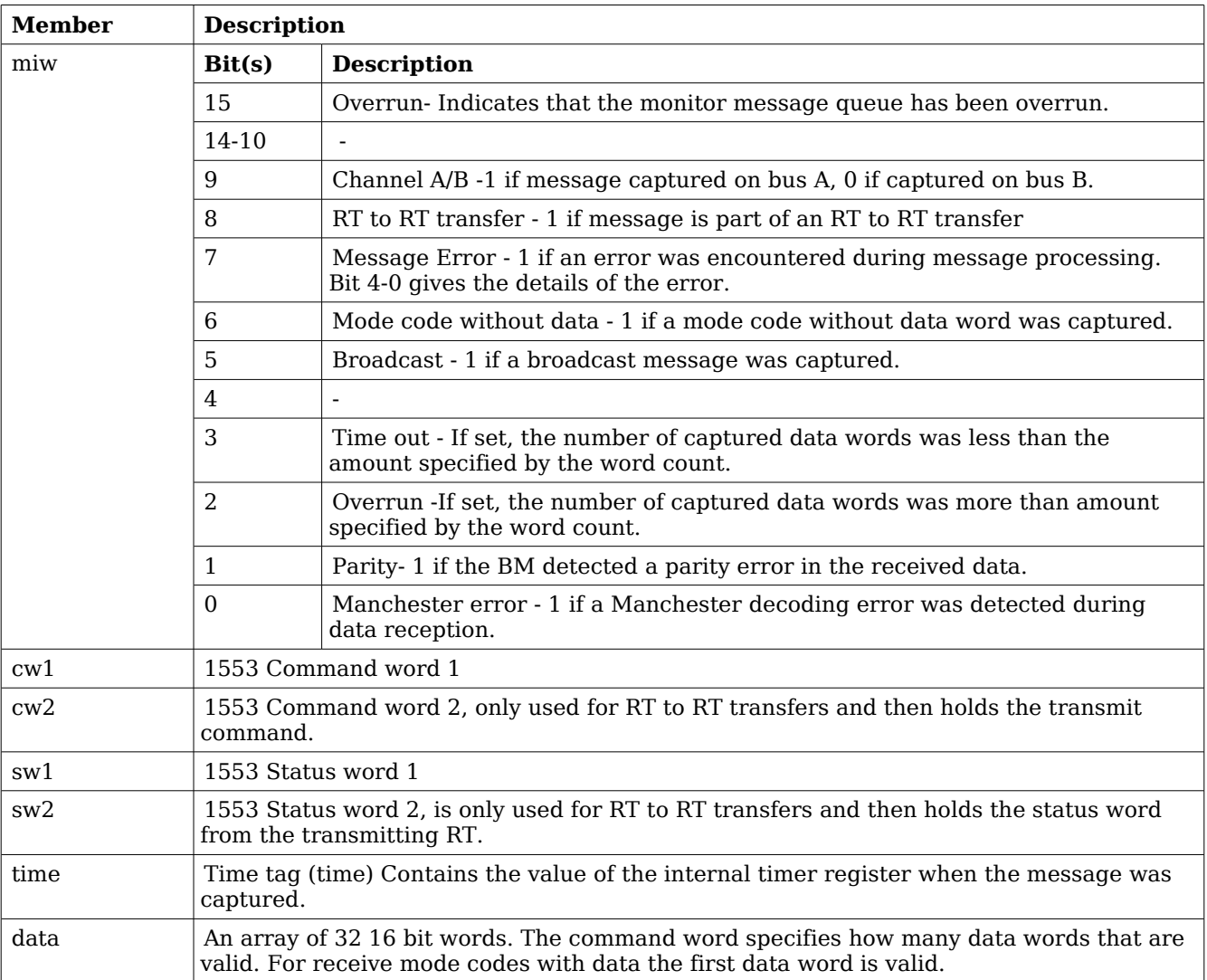

#### **Table 19: struct bm\_msg member description**

## <span id="page-25-0"></span>**3.2.5 Configuration**

The BRM core and driver are configured using *ioctl* calls. The table [15](#page-21-3) below lists all supported ioctl calls. BRM should be concatenated with the call number from the table to get the actual constant used in the code. Return values for all calls are  $0$  for success and -1 on failure. Errno is set after a failure as indicated in table [16.](#page-22-0)

## GR-RTEMS-DRIVER 27

An example is shown below where the operating mode is set to Bus Controller (BC) by using an ioctl call:

```
unsigned int mode = BRM MODE BC;
result = ioctl(fd, BRM_SET_MODE, \& model);
```
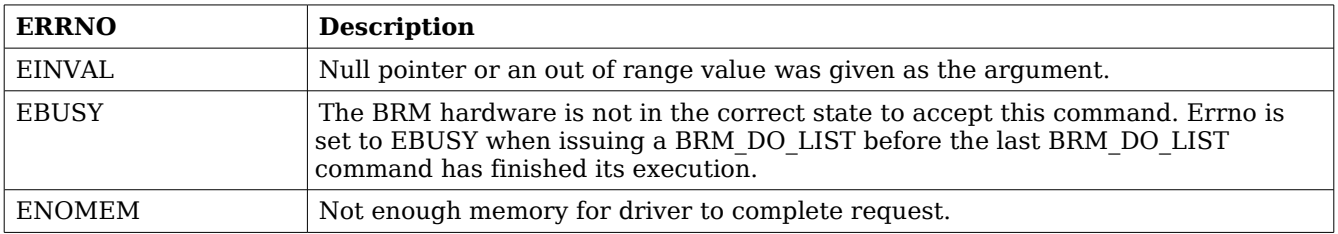

## **Table 20: ERRNO values for ioctl calls.**

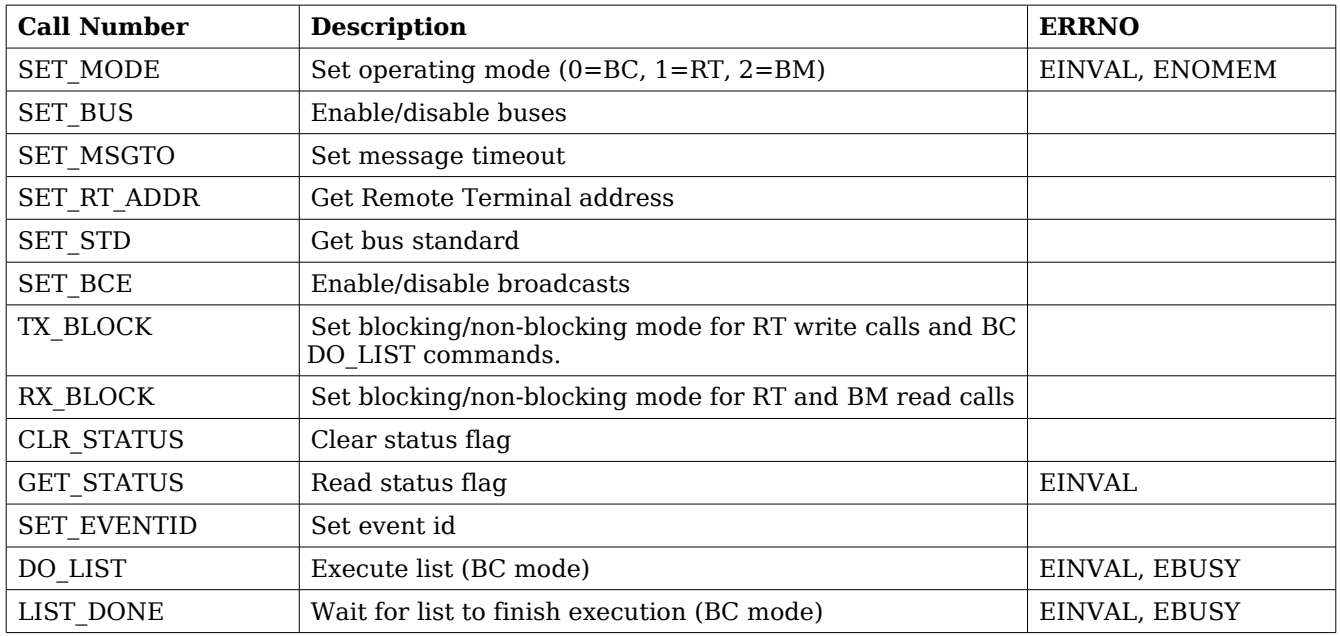

## **Table 21: ioctl calls supported by the BRM driver.**

All ioctl requests takes as parameter the address to an unsigned int where data will be read from or written to depending on the request.

There are two more ioctl requests but they are not for configuration and are described later in Bus Controller Operation.

## <span id="page-26-0"></span>**3.2.5.1 SET\_MODE**

Sets the operating mode of the BRM. Data should be 0 for BC, 1 for RT and 2 for BM.

## <span id="page-27-8"></span>**3.2.5.2 SET\_BUS**

For RT mode only. Sets which buses that are enabled.

0 - none, 1 - bus B, 2 - bus A and 3 both bus A and B.

## <span id="page-27-7"></span>**3.2.5.3 SET\_MSGTO**

For BC and BM mode. Sets the RT no response time out. If in MIL-STD-1553 B mode it is either 14 us or 30 us. In MIL-STD-1553 A mode either 9 us or 21 us.

## <span id="page-27-6"></span>**3.2.5.4 SET\_RT\_ADDR**

Sets the remote address for the RT. 0 - 30 if broadcasts enabled, 0 - 31 otherwise.

## <span id="page-27-5"></span>**3.2.5.5 BRM\_SET\_STD**

Sets the bus standard. 0 for MIL-STD-1553 B, 1 for MIL-STD-1553 A.

## <span id="page-27-4"></span>**3.2.5.6 BRM\_SET\_BCE**

Enable/disable broadcasts. 1 enables them, 0 disables.

## <span id="page-27-3"></span>**3.2.5.7 BRM\_TX\_BLOCK**

Set blocking/non blocking mode for RT write calls and BC ioctls. Blocking is default.

## <span id="page-27-2"></span>**3.2.5.8 BRM\_RX\_BLOCK**

Set blocking/non blocking mode for RT read calls. Blocking is default.

## <span id="page-27-1"></span>**3.2.5.9 BRM\_CLR\_STATUS**

Clears status bit mask. No input is needed it always succeeds.

## <span id="page-27-0"></span>**3.2.5.10 BRM\_GET\_STATUS**

Reads the status bit mask. The status bit mask is modified when an error interrupt is received. This ioctl command can be used to poll the error status by setting the argument to an *unsigned* int pointer.

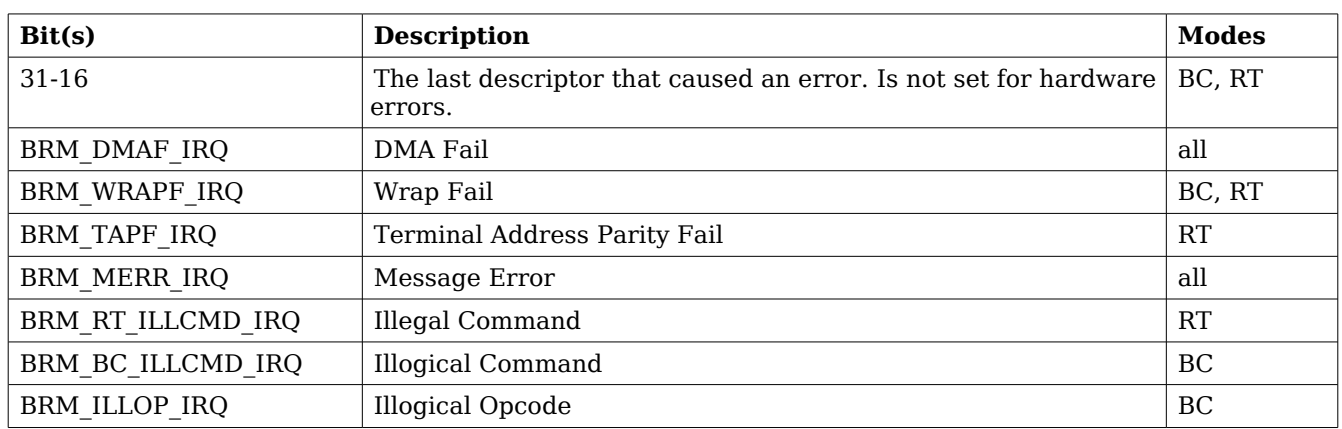

#### **Table 22: Status bit mask**

## <span id="page-28-1"></span>**3.2.5.11 BRM\_SET\_EVENTID**

Sets the event id to an event id external to the driver. It is possible to stop the event signalling by setting the event id to zero.

When the driver notifies the user (using the event id) the bit mask that caused the interrupt is sent along as an argument. Note that it may be different from the status mask read with BRM GET STATUS since previous error interrupts may have changed the status mask. Thus there is no need to clear the status mask after an event notification if only the notification argument is read.

See table [13](#page-20-5) for the description of the notification argument.

#### <span id="page-28-0"></span>**3.2.6 Remote Terminal operation**

When operating as Remote Terminal (RT) the driver maintains a receive event queue. All events such as receive commands, transmit commands, broadcasts, and mode codes are put into the event queue. Each event is described using a *struct rt msg* as defined earlier in the data structure subsection.

The events are read of the queue using the read() call. The buffer should point to the beginning of one or several *struct rt* msg. The number of events that can be received is specified with the length argument. E.g:

struct rt msg msg[2];  $n = read(brm_fd, msg, 2);$ 

The above call will return the number of events actually placed in msg. If in non-blocking mode -1 will be returned if the receive queue is empty and errno set to EBUSY. Note that it is possible also in blocking mode that not all events specified will be received by one call since the read call will seize to block as soon as there is one event available.

What kind of event that was received can be determined by looking at the *desc* member of a rt msg. It should be interpreted according to table 8. How the rest of the fields should be interpreted depends on what kind of event it was, e.g if the event was a reception to subaddress 1 to 30 the word count field in the message information word gives the number of received words and the data array contains the received data words.

To place data in the transmit buffers the *write*() call is used. The buffer should point to the

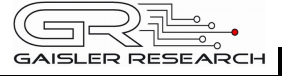

beginning of one or several *struct rt msg*. The number of messages is specified with the length argument. E.g:

```
struct rt msg msg;
msg.desc = 33; /* transmit for subaddress 1 */
msg.miw = (16 \le 11) (1 \le 9) /* 16 words on bus A */
msg.data[0] = 0x1234;...
msg.data[15] = 0xAABB;n = write(brm_fd, msg, 1);
```
The number of messages actually placed in the transmit queue is returned. If the device is in blocking mode it will block until there is room for at least one message. When the buffer is full and the device is in non-blocking mode -1 will be returned and errno set to EBUSY. Note that it is possible also in blocking mode that not all messages specified will be transmitted by one call since the write call will seize to block as soon as there is room for one message.

The transmit buffer is implemented as a circular buffer with room for 8 messages with 32 data words each. Each *write()* call appends a message to the buffer.

#### <span id="page-29-0"></span>**3.2.7 Bus Controller operation**

To use the BRM as Bus Controller one first has to use an ioctl() call to set BC mode. Command lists that the BC should process are then built using arrays of *struct bc msg* described earlier in the data structure subsection. To start the list processing the ioctl() request BRM\_DO\_LIST is used. The ioctl() request BRM\_LIST\_DONE is used to check when the list processing is done. It returns 1 in the supplied argument if operation has finished. Note that BRM\_LIST\_DONE must be called before traversing the list to check results since this operation also copies the results into the array. Errno is set to EBUSY when issuing a BRM\_DO\_LIST before the last BRM\_DO\_LIST command has finished its execution.

Example use:

```
struct bc_msg msg[2];
int done, data, k;
data = 0;ioctl(brm_fd, BRM_SET_MODE, &data); /* set BC mode */
bc msg[0].rtaddr[0] = 1;bc_msg[0].subaddr[0] = 1;bc msg[0].wc = 32;bc msq[0].ctrl = BC_BUSA; /* rt receive on bus a */
for (k = 0; k < 32; k++)bc_msg[0].data[k] = k;bc_{msg[1].ctrl |= BC_EOL; /* end of list */
ioctl(brm_fd, BRM_DO_LIST, bc_msg);
ioctl(brm_fd, BRM_LIST_DONE, &done);
```
If in blocking mode the BRM\_LIST\_DONE ioctl will block until the BC has processed the list.

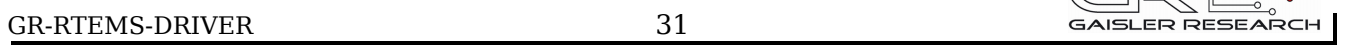

 $\begin{picture}(120,115) \put(0,0){\line(1,0){150}} \put(15,0){\line(1,0){150}} \put(15,0){\line(1,0){150}} \put(15,0){\line(1,0){150}} \put(15,0){\line(1,0){150}} \put(15,0){\line(1,0){150}} \put(15,0){\line(1,0){150}} \put(15,0){\line(1,0){150}} \put(15,0){\line(1,0){150}} \put(15,0){\line(1,0){150}} \put(15,0){\line(1,0){150$ 

When the BC is finished and BRM\_LIST\_DONE has returned 1 in the argument the status words and received data can be interpreted by the application. During blocking mode BRM LIST DONE may set errno to EINVAL if an illogical opcode or an illogical command is detected by the hardware during the list execution.

## <span id="page-30-0"></span>**3.2.8 Bus monitor operation**

When operating as Bus Monitor (BM) the driver maintains a capture event queue. All events such as receive commands, transmit commands, broadcasts, and mode codes are put into the event queue. Each event is described using a *struct bm msg* as defined in the data structure subsection.

The events are read of the queue using the  $read()$  call. The buffer should point to the beginning of one or several *struct bm\_msg*. The number of events that can be received is specified with the length argument. E.g:

```
struct bm msg msg[2];
n = read(brm fd, msg, 2);
```
The above call will return the number of events actually placed in msq. If in non-blocking mode -1 will be returned if the receive queue is empty and *errno* set to EBUSY. Note that it is possible also in blocking mode that not all events specified will be received by one call since the read call will seize to block as soon as there is one event available.

## <span id="page-31-3"></span>**4 CAN DRIVER INTERFACE (GRCAN)**

## <span id="page-31-2"></span>**4.1 USER INTERFACE**

The RTEMS CAN driver supports the standard accesses to file descriptors such as *read, write* and *ioctl*. User applications include the *grcan* driver's header file  $(\text{grcan.h})$  which contains definitions of all necessary data structures and bit masks used when accessing the driver.

## <span id="page-31-1"></span>**4.1.1 Driver registration**

The registration of the driver is crucial for threads and processes to be able to access the driver using standard means, such as *open*. The function *grcan register* whose prototype is provided in grcan.h is used for registering the driver. It returns 0 on success and 1 on failure. A typical register call from the initialization routines from a LEON2 Init task:

```
amba_confarea_type amba_bus;
/* Scan AMBA bus Plug&Play */
amba scan(&amba bus,0xfff00000,NULL);
if ( grcan_register(&amba_bus) )
```
printf("GRCAN register Failed\n");

For LEON3 targets it is enough to call *grcan register* directly because the AMBA bus that the processor is attached to is already scanned by the LEON3 BSP:

```
if ( grcan_register(&amba_conf) )
     printf("GRCAN register Failed\n");
```
## <span id="page-31-0"></span>**4.1.2 Opening the device**

Opening the device enables the user to access the hardware of a certain CAN device. The driver is used for all GRCAN devices available. The devices are separated by assigning each device a unique name and a number called *minor*. The name is passed during the opening of the driver. The first 3 names are printed out:

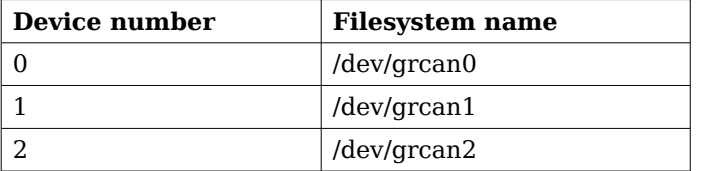

#### <span id="page-31-4"></span>**Table 23: Device number to device name conversion.**

An example of an RTEMS open call is shown below.

 $fd = open("/dev/grcan0", O_RDWR)$ 

A file descriptor is returned on success and -1 otherwise. In the latter case errno is set as indicated in table [23.](#page-31-4)

# GAISLER RESEARCH

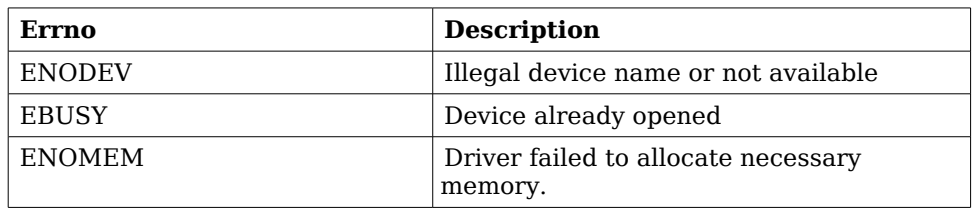

#### <span id="page-32-3"></span>**Table 24: Open errno values.**

## <span id="page-32-1"></span>**4.1.3 Closing the device**

The device is closed using the close call. An example is shown below.

 $res = close(fd)$ 

Close always returns 0 (success) for the *grcan* driver.

## <span id="page-32-0"></span>**4.1.4 I/O Control interface**

Changing the behaviour of the driver for a device is done via the standard system call *ioctl*. Two arguments must be provided to *ioctl*, the first being an integer which selects *ioctl* function and secondly a pointer to data that may be interpreted uniquely for each function. A typical *ioctl* call definition:

```
int ioctl(int fd, int cmd, void *arg);
```
The return value is 0 on success and -1 on failure and the global *errno* variable is set accordingly.

All supported commands and their data structures are defined in the CAN driver's header file *grcan.h.* In functions where only one argument is needed the pointer (void  $*$ arg) may be converted to an integer and interpreted directly, thus simplifying the code.

## <span id="page-32-2"></span>**4.1.4.1 Data structures**

The grcan filter structure is used when changing acceptance filter of the CAN receiver and the SYNC Rx/Tx Filter.

Note that the two different ioctl commands use this data structure differently.

```
struct grean filter {
   unsigned int mask;
   unsigned int code;
};
```
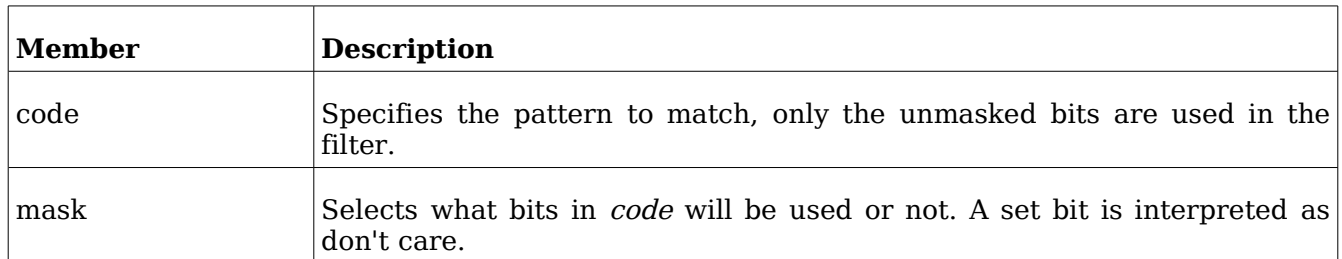

## <span id="page-33-0"></span>**Table 25: grcan\_filter member description**

The CANMsg struct is used when reading and writing messages. The structure describes the drivers view of a CAN message. The structure is used for writing and reading. See the transmission and reception section for more information.

```
typedef struct {
   char extended;
   char rtr;
   char unused;
   unsigned char len;
  unsigned char data[8];
   unsigned int id;
} CANMsg;
```
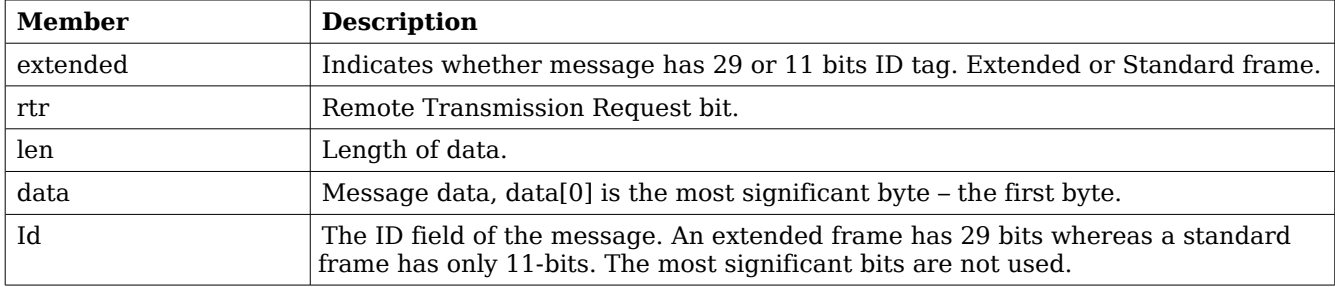

#### <span id="page-33-1"></span>**Table 26: CANMsg member description**

The grcan stats data structure contains various statistics gathered by the CAN hardware.

```
typedef struct {
     /* tx/rx stats */unsigned int passive_cnt;
     unsigned int overrun_cnt;
     unsigned int rxsync_cnt;
     unsigned int txsync_cnt;
     unsigned int ints;
} grcan_stats;
```
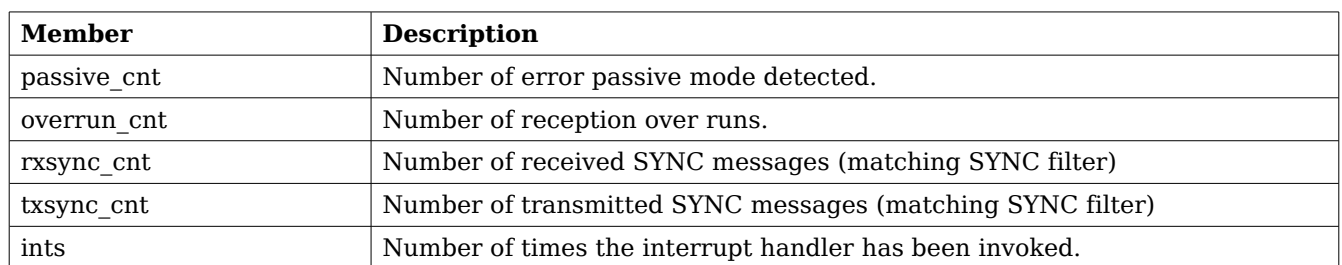

## **Table 27: grcan\_stats member description**

The grcan timing data structure is used when setting the configuration register manually of the CAN core. The timing parameters are used when hardware generates the baud rate and sampling points.

```
struct grcan_timing {
    unsigned char scaler;
    unsigned char ps1;
    unsigned char ps2;
    unsigned int rsj;
    unsigned char bpr;
};
```
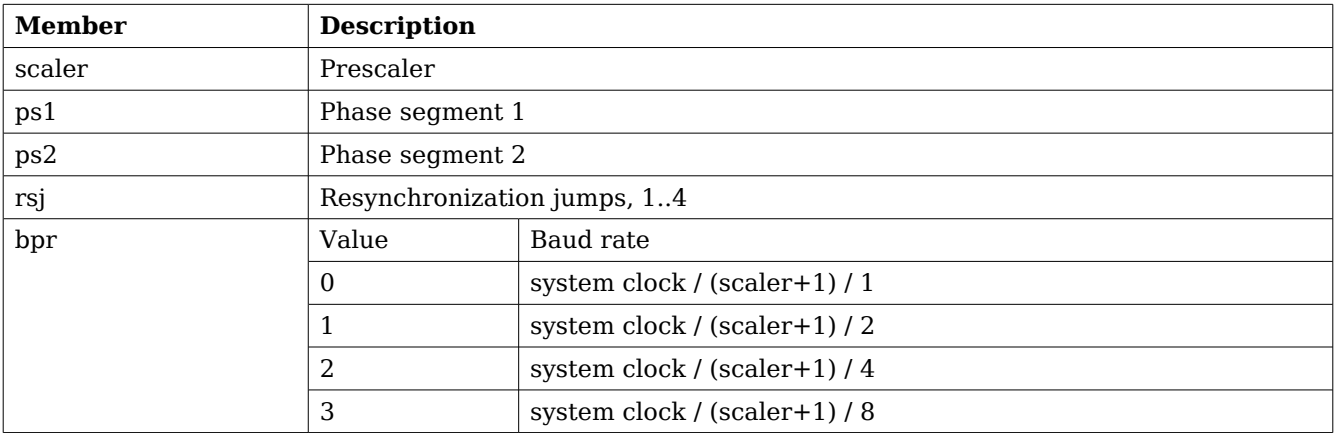

#### **Table 28: grcan\_timing member description**

The grcan selection data structure is used to select active channel. Each channel has one transceiver that can be inactivated or activated using this data structure. The hardware can however be configured active low or active high making it impossible for the driver to know how to set the configuration register in order to select a predefined channel.

```
struct grcan_selection {
   unsigned char selection;
   unsigned char enable0;
   unsigned char enable1;
};
```
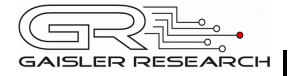

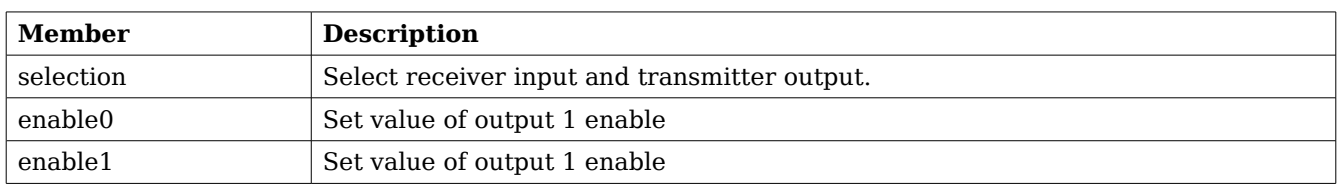

## **Table 29: grcan\_selection member description**

## <span id="page-35-0"></span>**4.1.4.2 Configuration**

The CAN core and driver are configured using *ioctl* calls. The table [26](#page-33-1) below lists all supported ioctl calls. GRCAN\_IOC\_ must be concatenated with the call number from the table to get the actual constant used in the code. Return values for all calls are 0 for success and -1 on failure. Errno is set after a failure as indicated in table [25.](#page-33-0)

An example is shown below where the driver's read call changes behaviour. After this call the driver will block the calling thread until free space in the receiver's circular buffer are available:

result = ioctl(fd, GRCAN\_IOC\_SET\_RXBLOCK, 1);

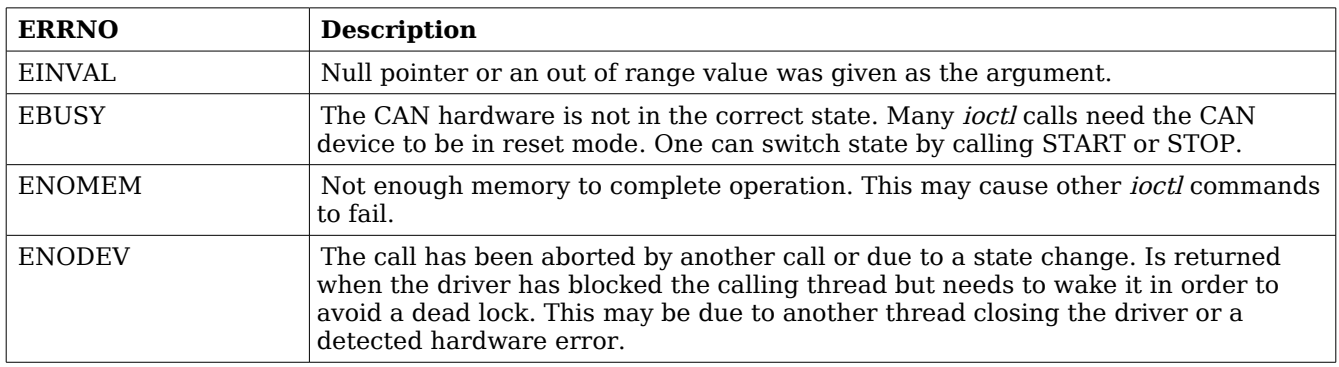

**Table 30: ERRNO values for ioctl calls**

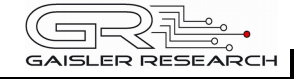

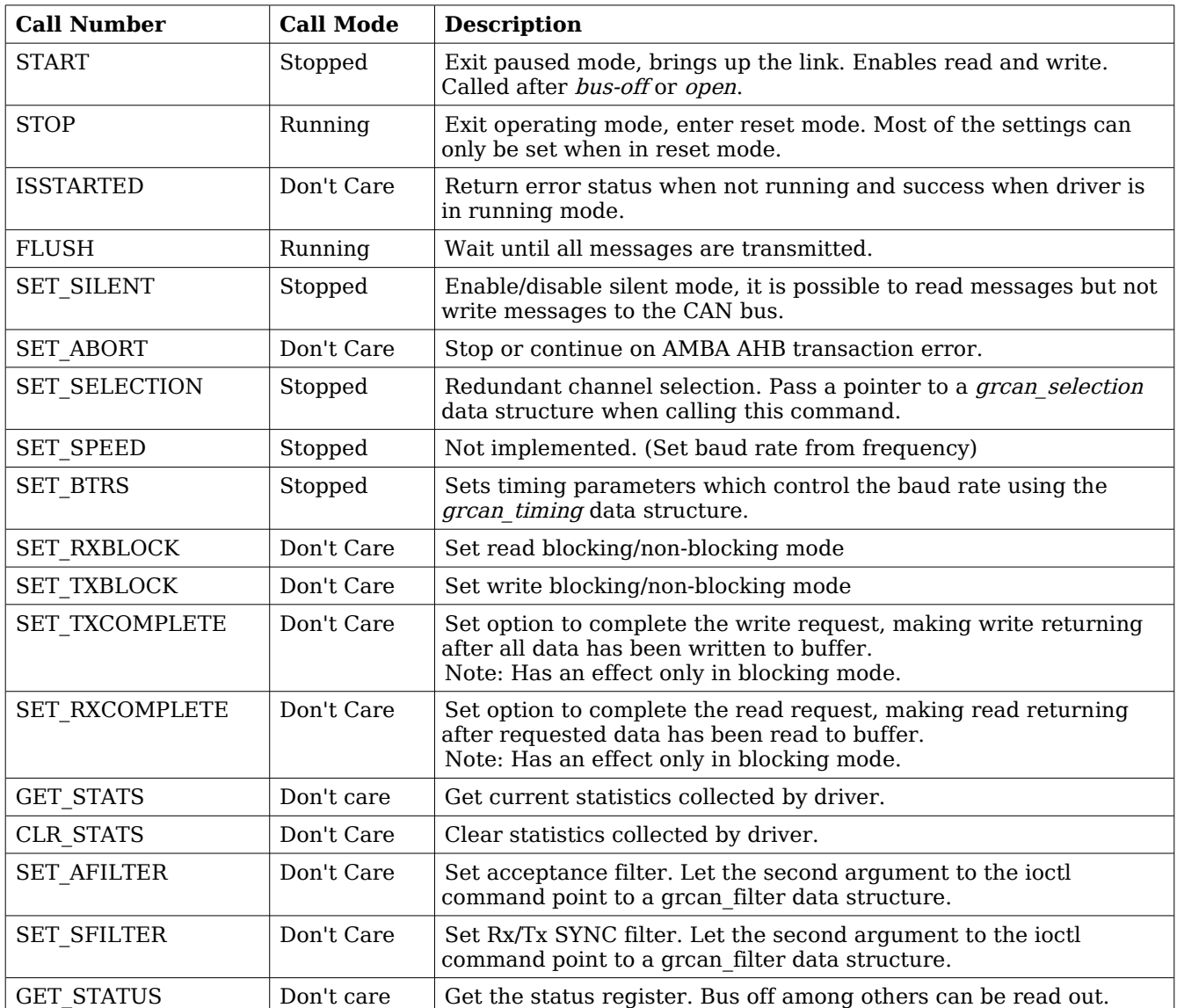

#### **Table 31: ioctl calls supported by the CAN driver.**

## **4.1.4.2.1 START**

This *ioctl* command places the CAN core in running mode. Settings previously set by other *ioctl* commands are written to hardware just before leaving reset mode. It is necessary to enter running mode to be able to read or write messages on the CAN bus.

The command will fail if receive or transmit buffers are not correctly allocated or if the CAN core already is in running mode.

#### **4.1.4.2.2 STOP**

This call makes the CAN core leave operating mode and enter reset mode. After calling STOP

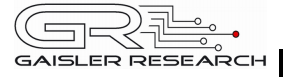

further calls to *read* and *write* will result in errors.

It is necessary to enter reset mode to change operating parameters of the CAN core such as the baud rate and for the driver to safely change configuration such as FIFO buffer lengths.

The command will fail if the CAN core already is in reset mode.

## **4.1.4.2.3 ISSTARTED**

Is used to determine the driver state. Returns the error state EBUSY when the driver is in stopped mode. It returns 0 and errno is not set when the driver is started.

## **4.1.4.2.4 FLUSH**

This call blocks the calling thread until all messages in the driver's buffers has been processed by the CAN hardware.

The flush command may fail if the state is changed, the driver is closed, or an error is detected by hardware. Errno is set to ENODEV to identify such a case.

## **4.1.4.2.5 SET\_SILENT**

This command set the SILENT bit in the configuration register of the CAN hardware. If the SILENT bit is set the CAN core operates in listen only mode. Write calls fails and read calls proceed.

This call fail if the driver is in running mode. Errno is set to EBUSY when in running mode.

## **4.1.4.2.6 SET\_ABORT**

This command set the ABORT bit in the configuration register of the CAN hardware. The ABORT bit is used to cause the hardware to stop the receiver and transmitter when an AMBA AHB error is detected by hardware.

This call never fail.

#### **4.1.4.2.7 SET\_SELECTION**

This command selects active channel used during communication. The SET\_SELECTION command takes a second argument, a pointer to a *grcan selection* data structure described in the data structures section.

This call will fail if the driver is in running mode. The errno variable will be set to EBUSY and -1 is returned from ioctl.

#### **4.1.4.2.8 SET\_BTRS**

This call sets the timing registers manually. See the CAN hardware documentation for a detailed description of the timing parameters. The SET BTRS call takes a pointer to a *grcan* timing data structure containing all available timing parameters. The grcan\_timing data structure is described in the data structure section.

This call fail if the CAN core is in running mode, in that case errno will be set to EBUSY and *ioctl* will return -1.

## **4.1.4.2.9 SET\_RXBLOCK**

This call changes the behaviour of *read* calls to blocking or non-blocking mode. When in blocking mode the calling thread will be blocked until there is data available to read. It may return after any number of bytes has been read. Use the RXCOMPLETE for controlling the driver's blocking mode behaviour further.

For non-blocking mode the calling thread will never be blocked returning a zero length of data. The RXCOMPLETE has no effect during non-blocking mode.

This call never fails, it is valid to call this command in any mode.

## **4.1.4.2.10 SET\_TXBLOCK**

This call changes the behaviour of *write* calls to blocking or non-blocking mode. When in blocking mode the calling thread will be blocked until at least one message can be written to the driver's circular buffer. It may return after any number of messages has been written. Use the TXCOMPLETE for controlling the driver's blocking mode behaviour further.

For non-blocking mode the calling thread will never be blocked which may result in write returning a zero length when the driver's internal buffers are full. The TXCOMPLETE has no effect during non-blocking mode.

This call never fails, it is valid to call this command in any mode.

## **4.1.4.2.11 SET\_TXCOMPLETE**

This command disables or enables the *write* command to block until all messages specified by the caller are copied to driver's internal buffers before returning.

Note: This option is only relevant in TX blocking mode.

This call never fail.

## **4.1.4.2.12 SET\_RXCOMPLETE**

This command disables or enables the *read* command to block until all messages specified by the caller are read into the user specified buffer.

Note: This option is only relevant in RX blocking mode.

This call never fail.

## **4.1.4.2.13 GET\_STATS**

This call copies the driver's internal counters to a user provided data area. The format of the data written is described in the data structure subsection. See the grcan stats data structure.

The call will fail if the pointer to the data is invalid.

## **4.1.4.2.14 CLR\_STATS**

Clears the driver's collected statistics.

This call never fail.

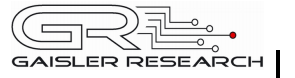

## **4.1.4.2.15 SET\_AFILTER**

Set Acceptance filter matched by receiver for every message that is received. Let the second argument point to a *grean filter* data structure or NULL to disable filtering to let all messages pass the filter. Messages matching the below function are passed and possible to read from user space:

 $(id XOR Code) AND Mask = 0$ 

This command never fail.

## **4.1.4.2.16 SET\_SFILTER**

Set Rx/Tx SYNC filter matched by receiver for every message that is received. Let the second argument point to a *grcan filter* data structure or NULL to disable filtering to let all messages pass the filter. Messages matching the below function are treated as SYNC messages:

 $(id XOR Code) AND Mask = 0$ 

This command never fail.

## **4.1.4.2.17 GET\_STATUS**

This call stores the current status of the CAN core to the address pointed to by the argument given to ioctl. This call is typically used to determine the error state of the CAN core. The 4 byte status bit mask can be interpreted as in table [above.](#page-32-3)

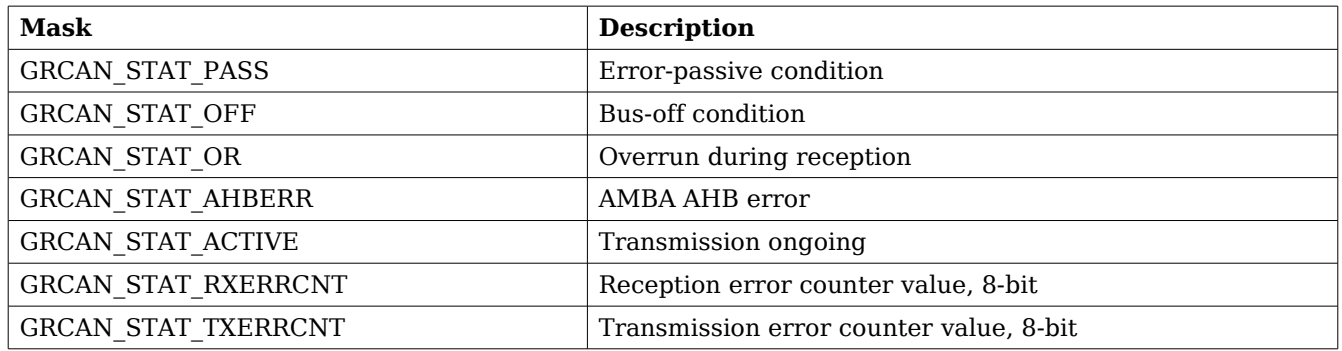

#### **Table 32: Status bit mask**

This call never fail.

## <span id="page-39-0"></span>**4.1.5 Transmission**

Transmitting messages are done with the write call. It is possible to write multiple packets in one call. An example of a write call is shown below:

result = write(fd, &tx\_msgs[0], sizeof(CANMsg)\*msgcnt));

On success the number of transmitted bytes is returned and -1 on failure. Errno is also set in the latter case. Tx\_msgs points to the beginning of the CANMsg structure which includes id, type of message, data and data length. The last parameter sets the number of CAN messages that will be transmitted it must be a multiple of CANMsg structure size.

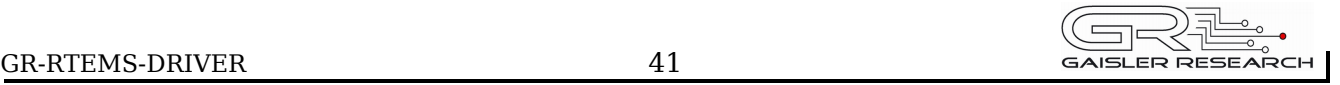

The write call can be configured to block when the software fifo is full. In non-blocking mode write will immediately return either return -1 indicating that no messages were written or the total number of bytes written (always a multiple of CANMsg structure size). Note that 3 message write request may end up in only 2 written, the caller is responsible to check the number of messages actually written in non-blocking mode.

If no resources are available in non-blocking mode the call will return with an error. The errno variable is set according to the table given below.

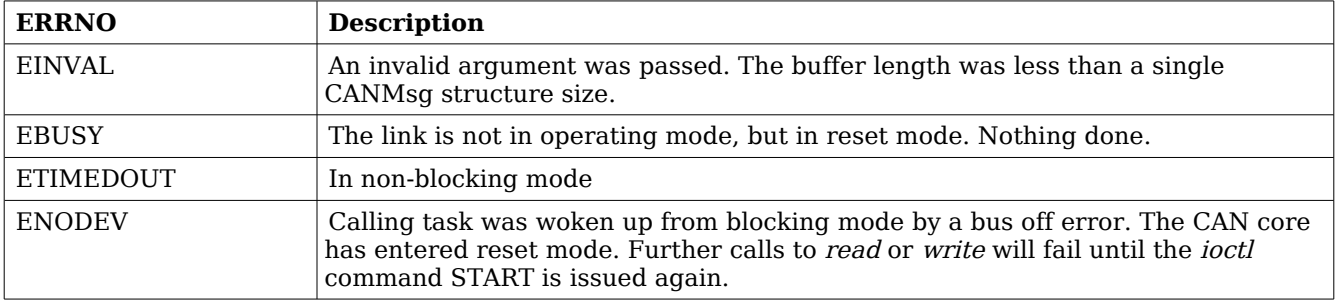

#### **Table 33: ERRNO values for write**

Each Message has an individual set of options controlled in the CANMsg structure. See the data structure subsection for structure member descriptions.

## <span id="page-40-0"></span>**4.1.6 Reception**

Reception of CAN messages from the CAN bus can be done using the read call. An example is shown below:

CANMsq rx msqs[5];  $len = read(fd, rx_msgs, sizeof(rx_msgs));$ 

The requested number of bytes to be read is given in the third argument. The messages will be stored in rx msgs. The actual number of received bytes (a multiple of sizeof(CANMsg)) is returned by the function on success and -1 on failure. In the latter case errno is also set.

The CANMsq data structure is described in the data structure subsection.

The call will fail if a null pointer is passed, invalid buffer length, the CAN core is in stopped mode or due to a bus off error in blocking mode.

The blocking behaviour can be set using *ioctl* calls. In blocking mode the call will block until at least one message has been received. In non-blocking mode, the call will return immediately and if no message was available -1 is returned and *errno* set appropriately. The table below shows the different *errno* values returned.

 $\equiv$ ╗ GAISLER RESEARCH

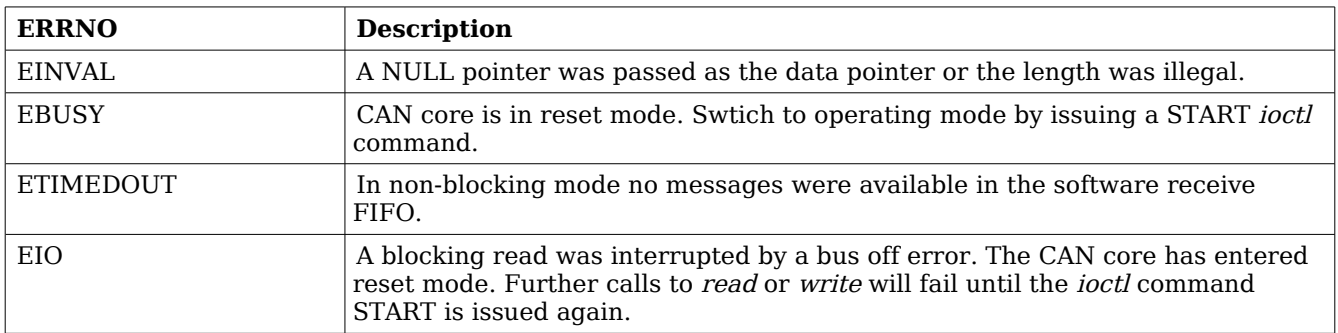

**Table 34: ERRNO values for read calls.**

## <span id="page-42-7"></span>**5 Gaisler Opencores CAN driver (OC\_CAN)**

## <span id="page-42-6"></span>**5.1 INTRODUCTION**

This document is intended as an aid in getting started developing with Gaisler GRLIB wrapper for Opencores CAN core using the driver described in this document. It briefly takes the reader through some of the most important steps in using the driver such as setting up a connection, configuring the driver, reading and writing CAN messages. The reader is assumed to be well acquainted with CAN and RTEMS.

## <span id="page-42-5"></span>**5.1.1 CAN Hardware**

See the OC\_CAN Hardware manual available at www.gaisler.com.

## <span id="page-42-4"></span>**5.1.2 Software Driver**

The driver provides means for processes and threads to send and receive messages. Errors can be detected by polling the status flags of the driver. Bus off errors cancels the ongoing transfers to let the caller handle the error.

The driver supports filtering received messages id fields by means of acceptance filters, runtime timing register calculation given a baud rate. However not all baud rates may be available for a given system frequency. The system frequency is hard coded and must be set in the driver.

## <span id="page-42-3"></span>**5.1.3 Supported OS**

Currently the driver is available for RTEMS.

## <span id="page-42-2"></span>**5.1.4 Examples**

There is a simple example available, it illustrates how to set up a connection, reading and writing messages using the OC\_CAN driver. It is made up of two tasks communicating with each other through two OC\_CAN devices. To be able to run the example one must have two OC\_CAN devices externally connected together on the different or the same board.

The example is part of the Gaisler RTEMS distribution, it can be found under /opt/rtems-4.6/src/examples/samples/rtems-occan.c, occan\_lib.c and occan\_lib.h.

The example can be built by running:

cd /opt/rtems-4.6/src/examples/samples make clean rtems-occan rtems-occan\_tx rtems-occan\_rx

Where rtems-occan is intended for boards with two OC CAN cores and rtems-occan  $*$  is for set ups including two boards with one OC\_CAN core each.

## <span id="page-42-1"></span>**5.1.5 Support**

For support, contact the Gaisler Research support team at [support@gaisler.com](mailto:support@gaisler.com)

## <span id="page-42-0"></span>**5.2 USER INTERFACE**

The RTEMS OC CAN driver supports the standard accesses to file descriptors such as read,

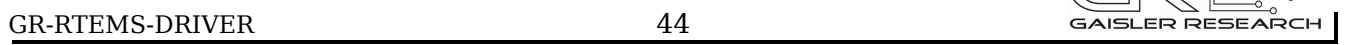

 $\widehat{(\text{mod }n)}.$ 

write and *ioctl*. User applications include the *occan* driver's header file which contains definitions of all necessary data structures and bit masks used when accessing the driver. An example application using the driver is provided in the examples directory.

## <span id="page-43-2"></span>**5.2.1 Driver registration**

The registration of the driver is crucial for threads and processes to be able to access the driver using standard means, such as open. The function *occan register* whose prototype is provided in occan.h is used for registering the driver. It returns 0 on success and 1 on failure. A typical register call from the LEON3 Init task:

```
if ( occan_register(&amba_conf) )
    printf("OCCAN register Failed\n");
```
## <span id="page-43-1"></span>**5.2.2 Opening the device**

Opening the device enables the user to access the hardware of a certain OC\_CAN device. The driver is used for all OC CAN devices available. The devices is separated by assigning each device a unique name and a number called *minor*. The name is passed during the opening of the driver. The first 3 names are printed out:

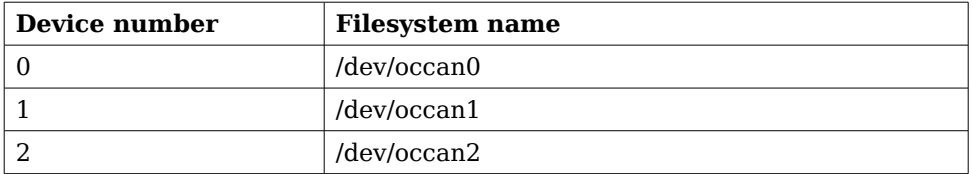

#### <span id="page-43-3"></span>**Table 35: Device number to device name conversion.**

An example of an RTEMS open call is shown below.

```
fd = open("/dev/occan0", O_RDWR)
```
A file descriptor is returned on success and -1 otherwise. In the latter case errno is set as indicated in table [35.](#page-43-3)

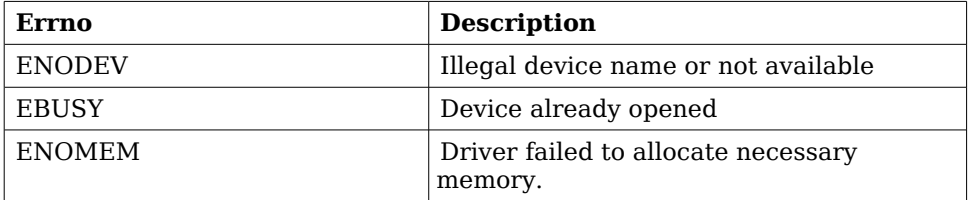

#### <span id="page-43-4"></span>**Table 36: Open errno values.**

#### <span id="page-43-0"></span>**5.2.3 Closing the device**

The device is closed using the close call. An example is shown below.

 $res = close(fd)$ 

Close always returns 0 (success) for the occan driver.

## <span id="page-44-1"></span>**5.2.4 I/O Control interface**

Changing the behaviour of the driver for a device is done via the standard system call *ioctl*. Most operating systems support at least two arguments to ioctl, the first being an integer which selects *ioctl* function and secondly a pointer to data that may be interpreted uniquely for each function. A typical *ioctl* call definition:

int ioctl(int fd, int cmd, void \*arg);

The return value is 0 on success and -1 on failure and the global *errno* variable is set accordingly.

All supported commands and their data structures are defined in the OC\_CAN driver's header file *occan.h.* In functions where only one argument is needed the pointer (void  $*$ arg) may be converted to an integer and interpreted directly, thus simplifying the code.

## <span id="page-44-0"></span>**5.2.4.1 Data structures**

The occan afilter struct is used when changing acceptance filter of the OC CAN receiver.

```
struct occan afilter {
  unsigned int code[4]; unsigned int mask[4];
    int single_mode;
};
```
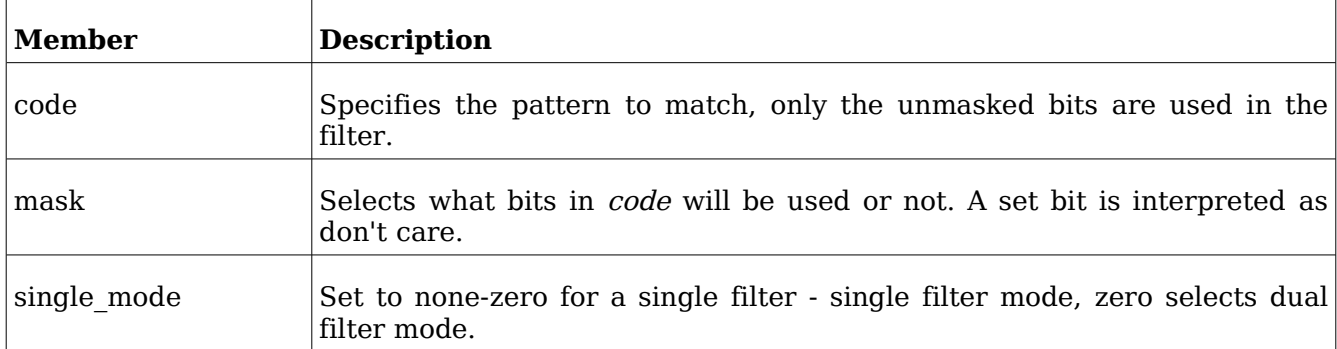

#### <span id="page-44-2"></span>**Table 37: occan\_afilter member descriptions.**

The CANMsg struct is used when reading and writing messages. The structure describes the drivers view of a CAN message. The structure is used for writing and reading. The *sshot* fields lacks meaning during reading and should be ignored. See the transmission and reception section for more information.

```
typedef struct {
   char extended;
   char rtr;
   char sshot;
   unsigned char len;
  unsigned char data[8];
   unsigned int id;
} CANMsg;
```
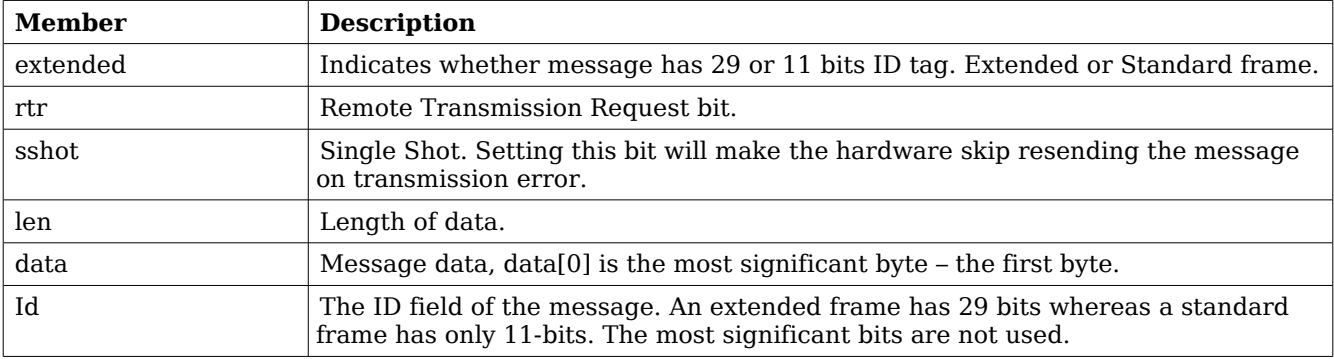

## <span id="page-45-0"></span>**Table 38: CANMsg member descriptions.**

The occan\_stats struct contains various statistics gathered from the OC\_CAN hardware.

#### GR-RTEMS-DRIVER 47

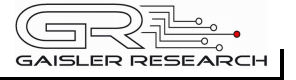

```
typedef struct {
     /* tx/rx stats */unsigned int rx_msgs;
     unsigned int tx_msgs;
     /* Error Interrupt counters */
     unsigned int err warn;
     unsigned int err_dovr;
     unsigned int err_errp;
     unsigned int err_arb;
     unsigned int err_bus;
     /* ALC 4-0 */unsigned int err_arb_bitnum[32];
     /* ECC 7-6 */unsigned int err_bus_bit; /* Bit error */
     unsigned int err_bus_form; /* Form Error */
     unsigned int err_bus_stuff; /* Stuff Error */
     unsigned int err_bus_other; /* Other Error */
     /* ECC 5 */unsigned int err_bus_rx;
     unsigned int err_bus_tx;
     /* ECC 4:0 */unsigned int err_bus_segs[32]; 
     /* total number of interrupts */
     unsigned int ints;
     /* software monitoring hw errors */
     unsigned int tx_buf_error;
} occan_stats;
```
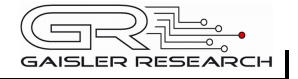

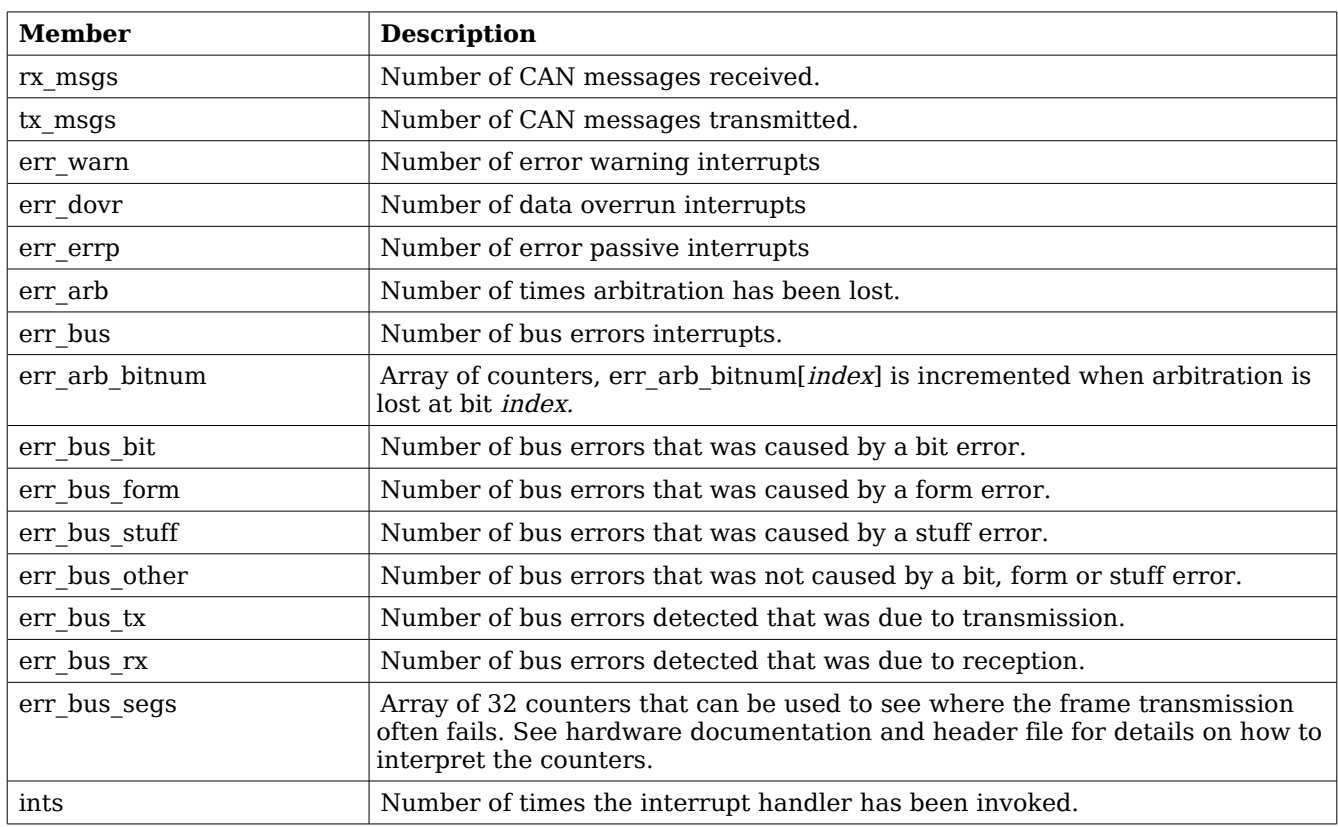

#### **Table 39: occan\_stats member descriptions.**

## <span id="page-47-0"></span>**5.2.4.2 Configuration**

The OC CAN core and driver are configured using *ioctl* calls. The table [38](#page-45-0) below lists all supported *ioctl* calls. OCCAN IOC should be concatenated with the call number from the table to get the actual constant used in the code. Return values for all calls are 0 for success and -1 on failure. Errno is set after a failure as indicated in table [37.](#page-44-2)

An example is shown below where the receive and transmit buffers are set to 32 respective 8 by using an *ioctl* call:

 $result = ioctl(fd, OCCANუOC\_SET_BUFLEN, (8<<16) | 32);$ 

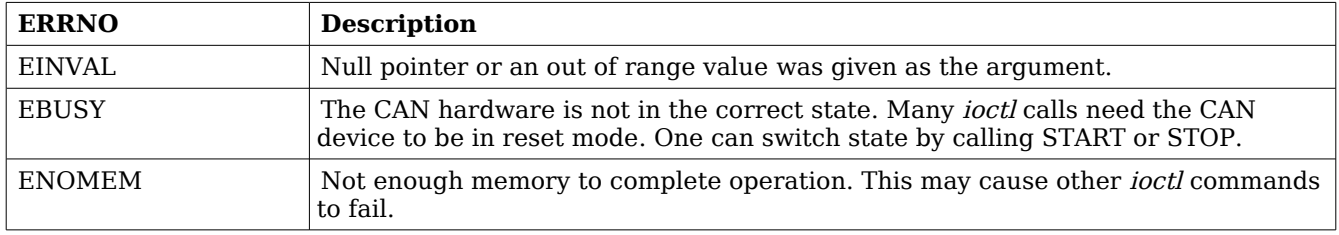

**Table 40: ERRNO values for ioctl calls.**

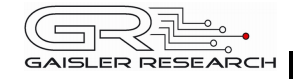

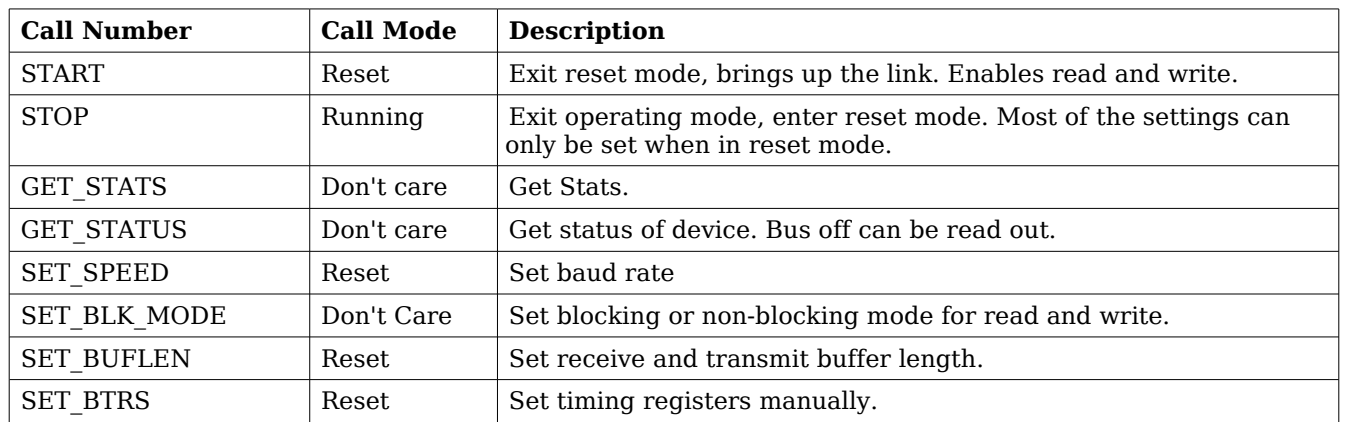

## **Table 41: ioctl calls supported by the OC\_CAN driver.**

## **5.2.4.2.1 START**

This *ioctl* command places the CAN core in operating mode. Settings previously set by other *ioctl* commands are written to hardware just before leaving reset mode. It is necessary to enter operating mode to be able to read or write messages on the CAN bus.

The command will fail if receive or transmit buffers are not correctly allocated or if the CAN core already is in operating mode.

## **5.2.4.2.2 STOP**

This call makes the CAN core leave operating mode and enter reset mode. After calling STOP further calls to *read* and *write* will result in errors.

It is necessary to enter reset mode to change operating parameters of the CAN core such as the baud rate and for the driver to safely change configuration such as FIFO buffer lengths.

The command will fail if the CAN core already is in reset mode.

## **5.2.4.2.3 GET\_STATS**

This call copies the driver's internal counters to a user provided data area. The format of the data written is described in the data structure subsection. See the *occan stats* data structure.

The call will fail if the pointer to the data is invalid.

## **5.2.4.2.4 GET\_STATUS**

This call stores the current status of the CAN core to the address pointed to by the argument given to ioctl. This call is typically used to determine the error state of the CAN core. The 4 byte status bit mask can be interpreted as in table [36above.](#page-43-4)

GR-RTEMS-DRIVER 50

GAISLER RESEARCH

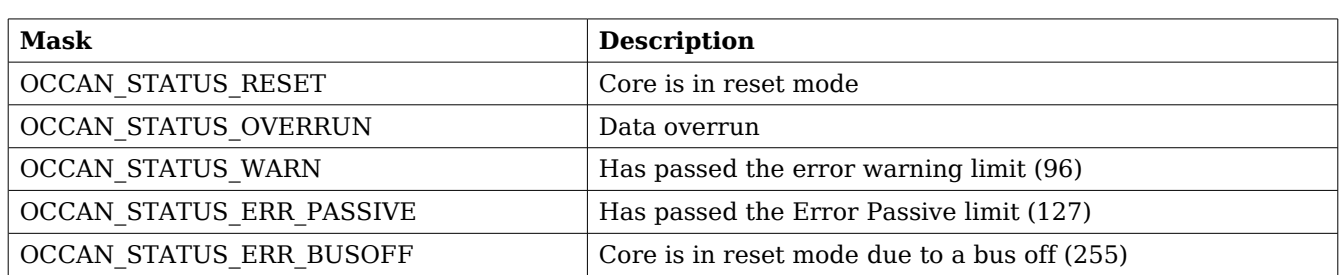

## **Table 42: Status bit mask**

This call never fail.

## **5.2.4.2.5 SET\_SPEED**

The SET SPEED *ioctl* call is used to set the baud rate of the CAN bus. The timing register values are calculated for the given baud rate. The baud rate is given in Hertz. For the baud rate calculations to function properly one must define SYS\_FREQ to the system frequency. It is located in the driver source *occan.c.* 

If the timing register values could not be calculated -1 is returned and the errno value is set to EINVAL.

## **5.2.4.2.6 SET\_BTRS**

This call sets the timing registers manually. It is encouraged to use this function over the SET SPEED.

This call fail if CAN core is in operating mode, in that case *errno* will be set to EBUSY.

## **5.2.4.2.7 SET\_BLK\_MODE**

This call sets blocking mode for receive and transmit operations, i.e. read and write. Input is a bit mask as described in the table below.

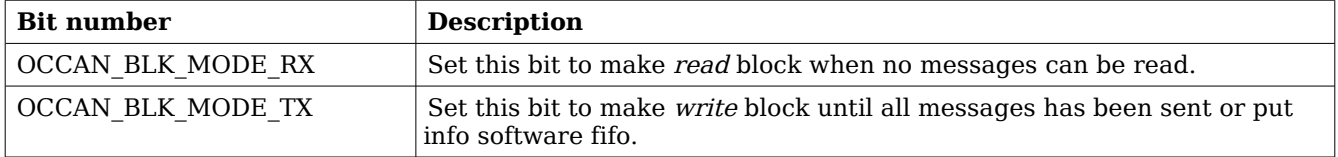

#### **Table 43: SET\_BLK\_MODE ioctl arguments**

This call never fail.

## **5.2.4.2.8 SET\_BUF\_LEN**

This call sets the buffer length of the receive and transmit software FIFOs. To set the FIFO length the core needs to be in reset mode. In the table below the input to the *ioctl* command is described.

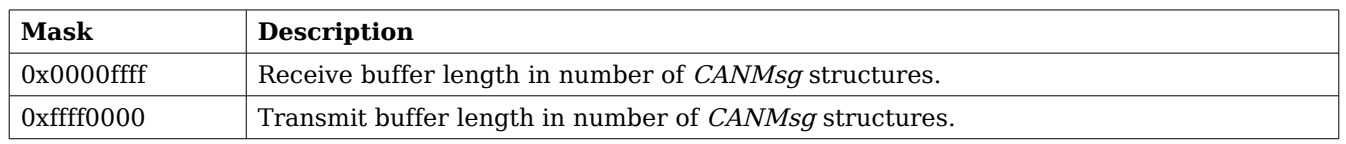

## **Table 44: SET\_BUF\_LEN ioctl argument**

Errno will be set to ENOMEM when the driver was not able to get the requested memory amount. EBUSY is set when the core is in operating mode.

## <span id="page-50-1"></span>**5.2.5 Transmission**

Transmitting messages are done with the write call. It is possible to write multiple packets in one call. An example of a write call is shown below:

result = write(fd, &tx\_msgs[0], sizeof(CANMsg)\*msgcnt))

On success the number of transmitted bytes is returned and -1 on failure. Errno is also set in the latter case. Tx msgs points to the beginning of the CANMsg structure which includes id, type of message, data and data length. The last parameter sets the number of CAN messages that will be transmitted it must be a multiple of CANMsg structure size.

The call will fail if the user tries to send more bytes than is allocated for a single packet (this can be changed with the SET PACKETSIZE *ioctl* call) or if a NULL pointer is passed.

The write call can be configured to block when the software fifo is full. In non-blocking mode write will immediately return either return -1 indicating that no messages was written or the total number of bytes written (always a multiple of CANMsg structure size). Note that 3 message write request may end up in only 2 written, the caller is responsible to check the number of messages actually written in non-blocking mode.

If no resources are available in non-blocking mode the call will return with an error. The errno variable is set according to the table given below.

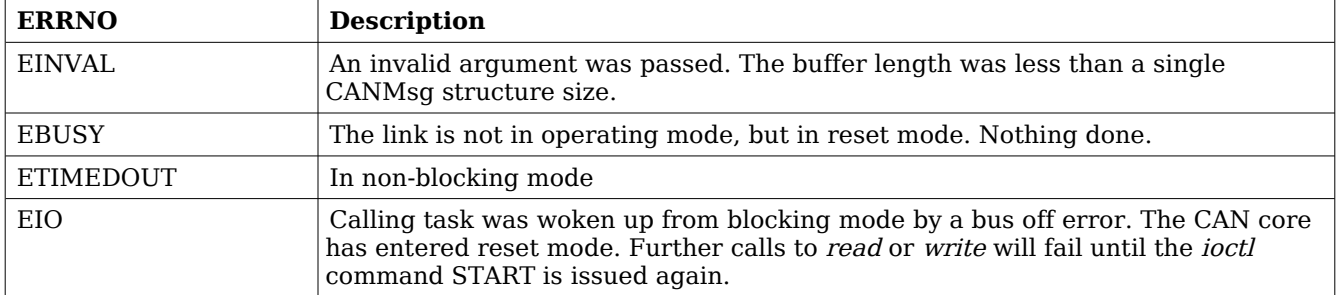

#### **Table 45: ERRNO values for write**

Each Message has an individual set of options controlled in the CANMsg structure. See the data structure subsection for structure member descriptions.

#### <span id="page-50-0"></span>**5.2.6 Reception**

Reception is done using the *read* call. An example is shown below:

```
CANMsg rx_msgs[5];
```

```
len = read(fd, rx_m sgs, sizeof(rx_m sgs));
```
The requested number of bytes to be read is given in the third argument. The messages will be stored in rx msgs. The actual number of received bytes (a multiple of sizeof(CANMsg)) is returned by the function on success and -1 on failure. In the latter case errno is also set.

The CANMsg data structure is described in the data structure subsection.

The call will fail if a null pointer is passed, invalid buffer length, the CAN core is in reset mode or due to a bus off error in blocking mode.

The blocking behaviour can be set using *ioctl* calls. In blocking mode the call will block until at least one packet has been received. In non-blocking mode, the call will return immediately and if no packet was available -1 is returned and *errno* set appropriately. The table below shows the different *errno* values is returned.

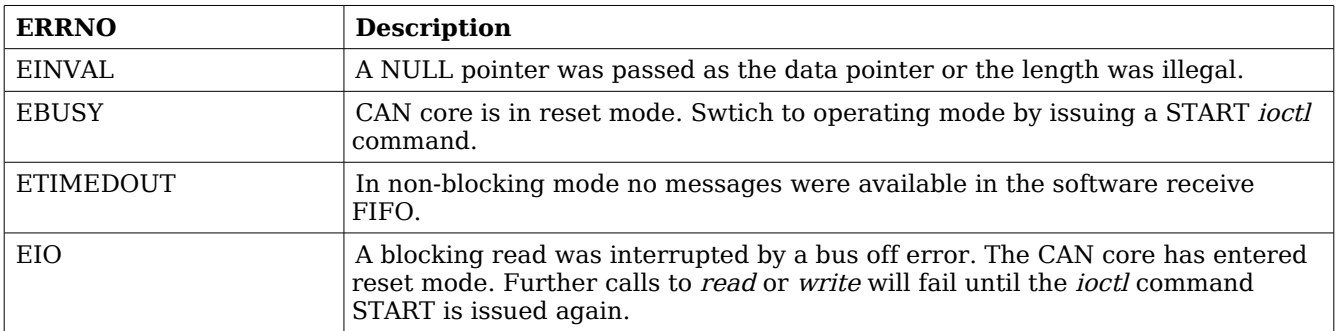

**Table 46: ERRNO values for read calls.**

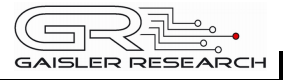

## <span id="page-52-3"></span>**6 RAW UART DRIVER INTERFACE (APBUART)**

## <span id="page-52-2"></span>**6.1 USER INTERFACE**

The RTEMS "Raw" UART driver supports the standard accesses to file descriptors such as *read*, write and *ioctl*. User applications include the *apbuart* driver's header file (apbuart.*h*) which contains definitions of all necessary data structures and bit masks used when accessing the driver.

The UART driver is an interrupt driven "raw" character stream driver with the ability to add a "carriage return" (\r in C) after a "new line" (\n in C) has been detected in the output stream.

The UART interrupt handler copies received characters to a receive FIFO buffer placed in RAM to avoid overruns. Characters are then read from the RAM buffer by calling read.

Writing a number of characters when the hardware transmitter is full results in that the driver puts the characters into a software FIFO buffer located in RAM to be sent later on by the transmitter interrupt handler.

## <span id="page-52-1"></span>**6.1.1 Driver registration**

The registration of the driver is crucial for threads and processes to be able to access the driver using standard means, such as *open*. The function *apbuart register* whose prototype is provided in *apbuart.h* is used for registering the driver. It returns 0 on success and 1 on failure. A typical register call from the initialization routines from a LEON2 Init task:

amba\_confarea\_type amba\_bus; /\* Scan AMBA bus Plug&Play \*/ amba scan(&amba bus,0xfff00000,NULL); if ( apbuart\_register(&amba\_bus) )

printf("APBUART register Failed\n");

For LEON3 targets it is enough to call *apbuart register* directly because the AMBA bus that the processor is attached to is already scanned by the LEON3 BSP:

```
if ( apbuart_register(&amba_conf) )
     printf("APBUART register Failed\n");
```
## <span id="page-52-0"></span>**6.1.2 Opening the device**

Opening the device enables the user to access the hardware of a certain APBUART device. The driver is used for all APBUART devices available. The devices are separated by assigning each device a unique name and a number called *minor*. The name is passed during the opening of the driver. The first 3 names are printed out:

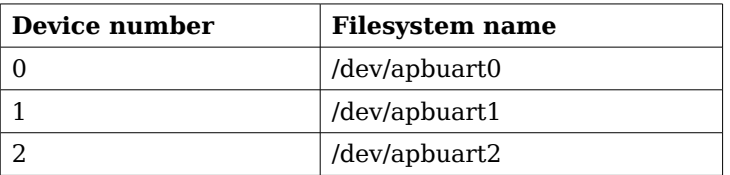

## <span id="page-53-3"></span>**Table 47: Device number to device name conversion.**

An example of an RTEMS open call is shown below.

fd = open("/dev/apbuart0", O\_RDWR)

A file descriptor is returned on success and -1 otherwise. In the latter case errno is set as indicated in table [47.](#page-53-3)

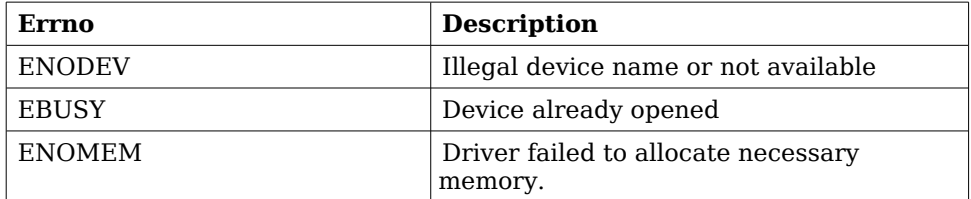

<span id="page-53-4"></span>**Table 48: Open errno values.**

## <span id="page-53-2"></span>**6.1.3 Closing the device**

The device is closed using the close call. An example is shown below.

 $res = close(fd)$ 

Close always returns 0 (success) for the apbuart driver.

## <span id="page-53-1"></span>**6.1.4 I/O Control interface**

Changing the behaviour of the driver for a device is done via the standard system call *ioctl*. Two arguments must be provided to *ioctl*, the first being an integer which selects *ioctl* function and secondly a pointer to data that may be interpreted uniquely for each function. A typical *ioctl* call definition:

int ioctl(int fd, int cmd, void \*arg);

The return value is 0 on success and -1 on failure and the global *errno* variable is set accordingly.

All supported commands and their data structures are defined in the UART driver's header file apbuart.h. In functions where only one argument is needed the pointer (void  $*$ arg) may be converted to an integer and interpreted directly, thus simplifying the code.

## <span id="page-53-0"></span>**6.1.4.1 Configuration**

The UART core and driver are configured using *ioctl* calls. The table [49](#page-54-0) below lists all supported ioctl calls. APBUART IOC must be concatenated with the call number from the table to get the

actual constant used in the code. Return values for all calls are 0 for success and -1 on failure. Errno is set after a failure as indicated in table [48.](#page-53-4)

An example is shown below where the driver's read call changes behaviour. After this call the driver will block the calling thread until free space in the receiver's circular buffer are available:

result = ioctl(fd, APBUART\_IOC\_SET\_BAUDRATE, 115200);

| <b>ERRNO</b>  | <b>Description</b>                                                                                                    |
|---------------|----------------------------------------------------------------------------------------------------|
| <b>EINVAL</b> | Null pointer or an out of range value was given as the argument.                                                                                                    |
| <b>EBUSY</b>  | The APBUART hardware is not in the correct state. <i>ioctl</i> calls may need the UART<br>to be in stopped mode to function correctly. One can switch state by calling<br>START or STOP. |
| <b>ENOMEM</b> | Not enough memory to complete operation. This may cause other <i>ioctl</i> commands<br>to fail.                                                                                          |

<span id="page-54-0"></span>**Table 49: ERRNO values for ioctl calls**

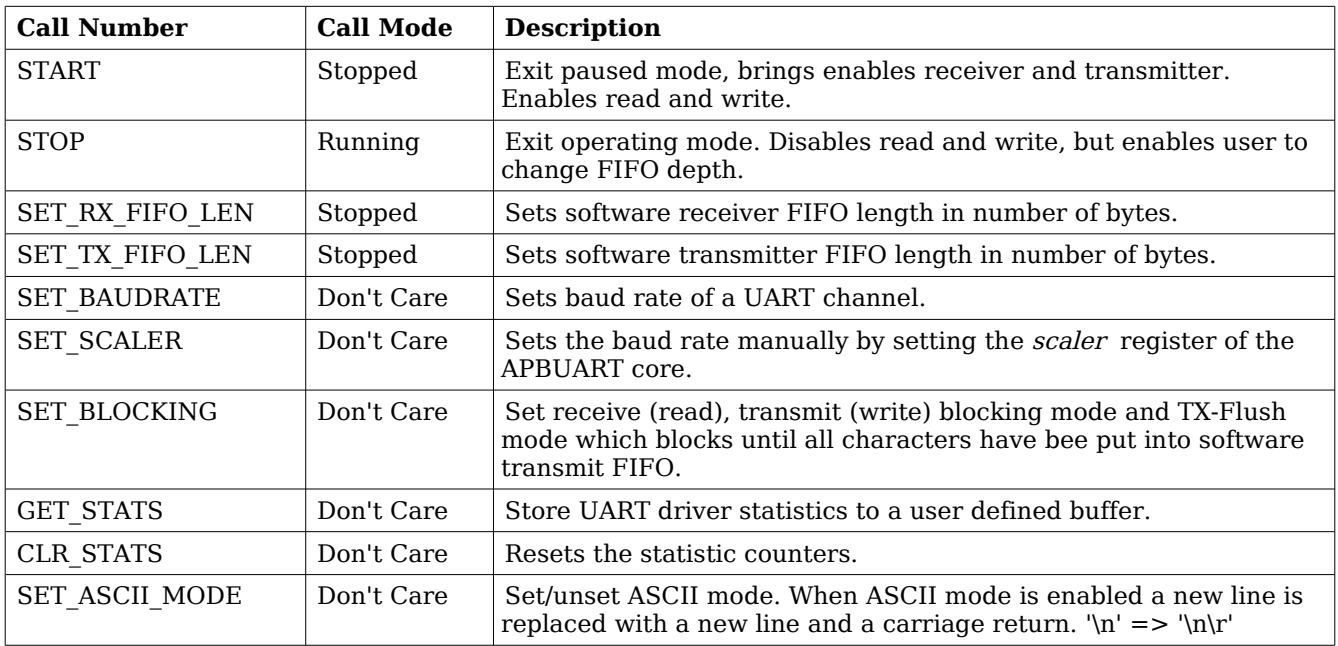

**Table 50: ioctl calls supported by the APBUART driver.**

## **6.1.4.1.1 START**

This ioctl command enables the receiver and transmitter of the UART core. Settings previously set by other *ioctl* commands are written to hardware just before entering running mode. It is necessary to enter running mode to be able to read or write to/from the UART.

The command will fail if software receive or transmit buffers are not correctly allocated or if the UART driver already is in running mode.

## **6.1.4.1.2 STOP**

This call makes the UART hardware leave running mode and enter stopped mode. After calling STOP further calls to *read* and *write* will result in errors.

It is necessary to enter stopped mode to change operating parameters of the UART driver to safely change configuration such as FIFO buffer lengths.

The command will fail if the driver already is in stopped mode.

## **6.1.4.1.3 SET\_RXFIFO\_LEN**

Sets the software receive FIFO length. The argument specifies the number of bytes for the new RX FIFO buffer.

This command may return ENOMEM if not enough memory was available to complete the request, this will make calls to START fail until a new buffer is allocated with SET RX FIFO LEN.

## **6.1.4.1.4 SET\_TX\_FIFO\_LEN**

Sets the software transmit FIFO length. The argument specifies the number of bytes for the new TX FIFO buffer.

This command may return ENOMEM if not enough memory was available to complete the request, this will make calls to START fail until a new buffer is allocated with SET TX FIFO LEN.

## **6.1.4.1.5 SET\_BAUDRATE**

Sets the baud rate of the UART hardware by specifying the rate in number of bits/second as argument. The SCALER register of the UART hardware is calculated by the driver using the UART core frequency and the requested baud rate.

This command fails if an out of range baud rate is given, maximum 115200 bits/second.

## **6.1.4.1.6 SET\_SCALER**

Makes it possible for the user to set the baud rate of the UART hardware manually. The UART SCALER register is documented in the IP Core manual. The new scaler register value is given as argument to this command.

## **6.1.4.1.7 SET\_BLOCKING**

Sets receive, transmit or transmit flush blocking mode. The argument to SET BLOCKING is a bitmask as described in the table below.

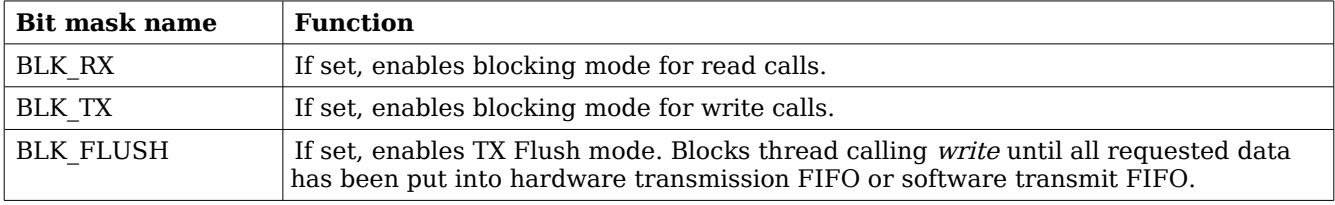

#### **Table 51: SET\_BLOCKING Argument Bit Mask**

## **6.1.4.1.8 GET\_STATS**

Stores the current driver statistics counters to a user defined data area. A pointer to the data area must be provided as argument. -1 will be returned and *errno* set to EINVAL if a invalid pointer is given.

## **6.1.4.1.9 CLR\_STATS**

Resets drivers statistics counters.

## **6.1.4.1.10 SET\_ASCII\_MODE**

Sets ASCII mode of the driver. A non-zero argument enabled ASCII mode. In ASCII mode a "new line" character is replace with a "carriage return" and a "new line". This makes it easier to work with terminals.

## <span id="page-56-1"></span>**6.1.5 Transmission**

Transmitting characters to the UART serial line can be done with the write call. It is possible to write multiple bytes in one call. An example of a write call is shown below:

 $result = write(fd, \&buffer[0], sizeof(buster));$ 

On success the number of transmitted bytes is returned and -1 on failure. Errno is also set in the latter case. buffer points to the beginning of the character byte array. The last parameter sets the number of bytes taken from *buffer* that will be transmitted.

The write call can be configured to block when the software FIFO is full. In non-blocking mode write will immediately return either return -1 indicating that no data were written or the total number of bytes written are returned. Note that a write request of 3 characters may end up in only 2 written, the caller is responsible to check the number of messages actually written.

If no resources are available the call will return with an error in non-blocking mode. The errno variable is set according to the table given below.

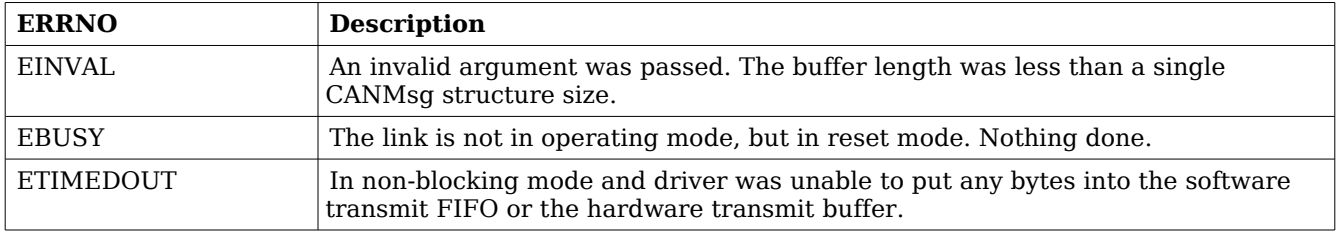

#### **Table 52: ERRNO values for write**

#### <span id="page-56-0"></span>**6.1.6 Reception**

Reception of characters from the UART serial line can be done using the *read* call. An example is shown below:

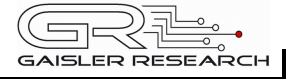

```
char buffer[16];
len = read(fd, buffer, 16);
```
The requested number of bytes to be read is given in the third argument. The received bytes will be stored in *buffer*. The actual number of received bytes is returned by the function on success and -1 on failure. In the latter case errno is also set.

The call will fail if a null pointer is passed, invalid buffer length, the UART core is in stopped mode or because the UART receive FIFO is empty in non-blocking mode.

The blocking behaviour can be set using *ioctl* calls. In blocking mode the call will block until at least one byte has been received. In non-blocking mode, the call will return immediately and if no message was available -1 is returned and errno set appropriately. The table below shows the different errno values returned.

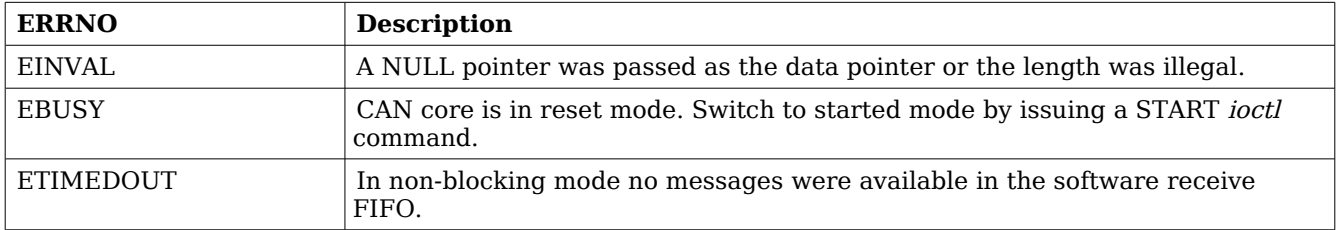

**Table 53: ERRNO values for read calls.**

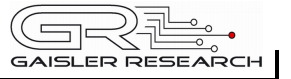

# <span id="page-58-0"></span>**7 Support**

For support, contact the Gaisler Research support team at [support@gaisler.com.](mailto:support@gaisler.com)